# LIIANT **Retooling Enterprise Systems**

# **RM/COBOL®**

*Syntax Summary* 

*Version 7.5* 

This document provides complete syntax for all RM/COBOL commands, divisions, entries, statements, and other general formats. Use this pamphlet in conjunction with the *RM/COBOL Language Reference Manual* and the *RM/COBOL User's Guide*.

The *RM/COBOL Syntax Summary* has been prepared for all implementations of RM/COBOL. Consult the *RM/COBOL User's Guide* for all appropriate operating system rules and conventions (such as command line invocation).

Copyright 1985, 1986–2002 by Liant Software Corporation. All rights reserved. Printed in U.S.A.

No part of this publication may be reproduced, stored in a retrieval system or transmitted, in any form or by any means, electronic, mechanical, photocopied, recorded, or otherwise, without prior written permission of Liant Software Corporation.

The information in this document is subject to change without prior notice. Liant Software Corporation assumes no responsibility for any errors that may appear in this document.

Document Number 401205-0502

 $\_$ 

RM, RM/COBOL, RM/COBOL-85, Liant, and the Liant logo are registered trademarks of Liant Software Corporation.

# **Table of Contents**

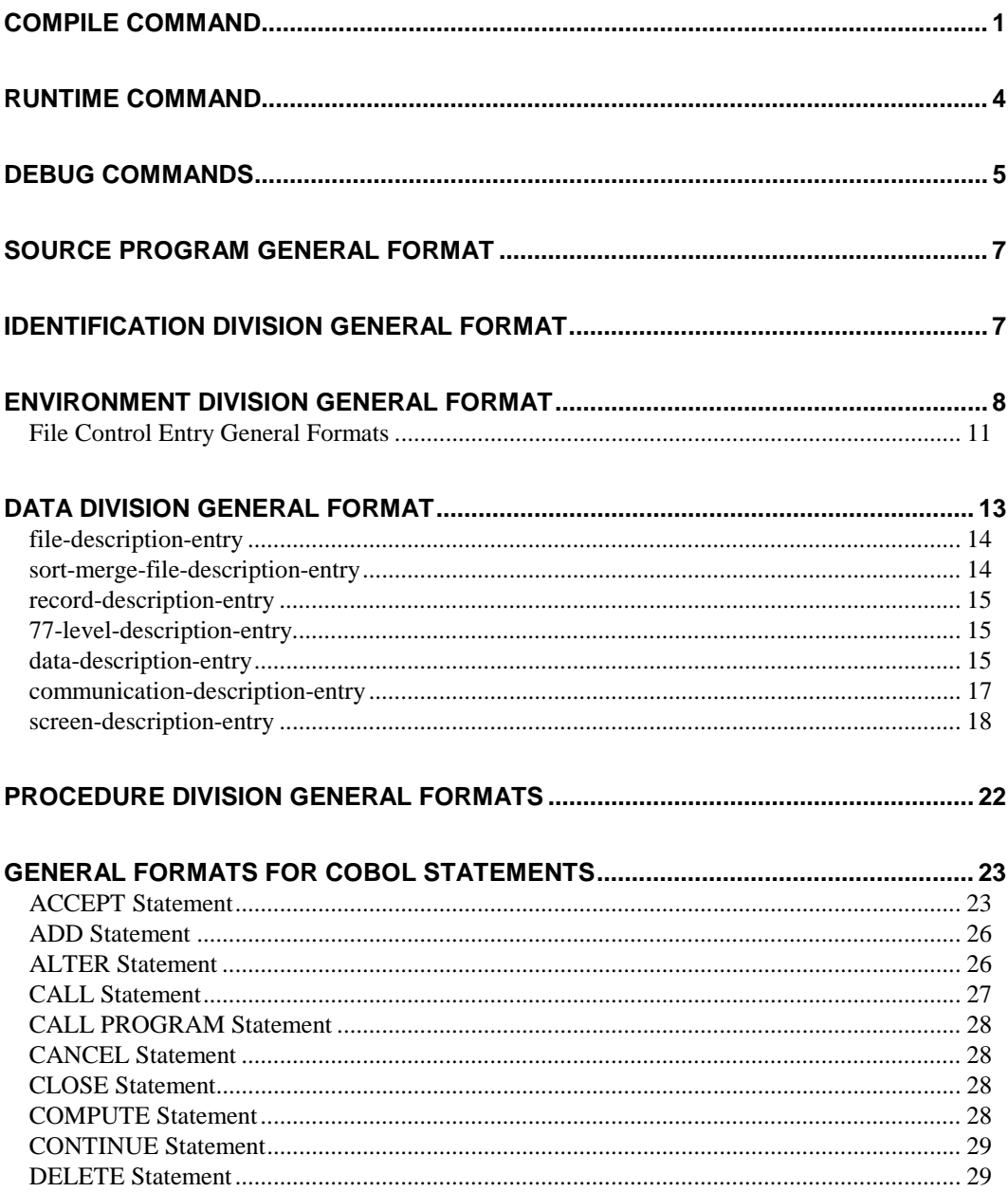

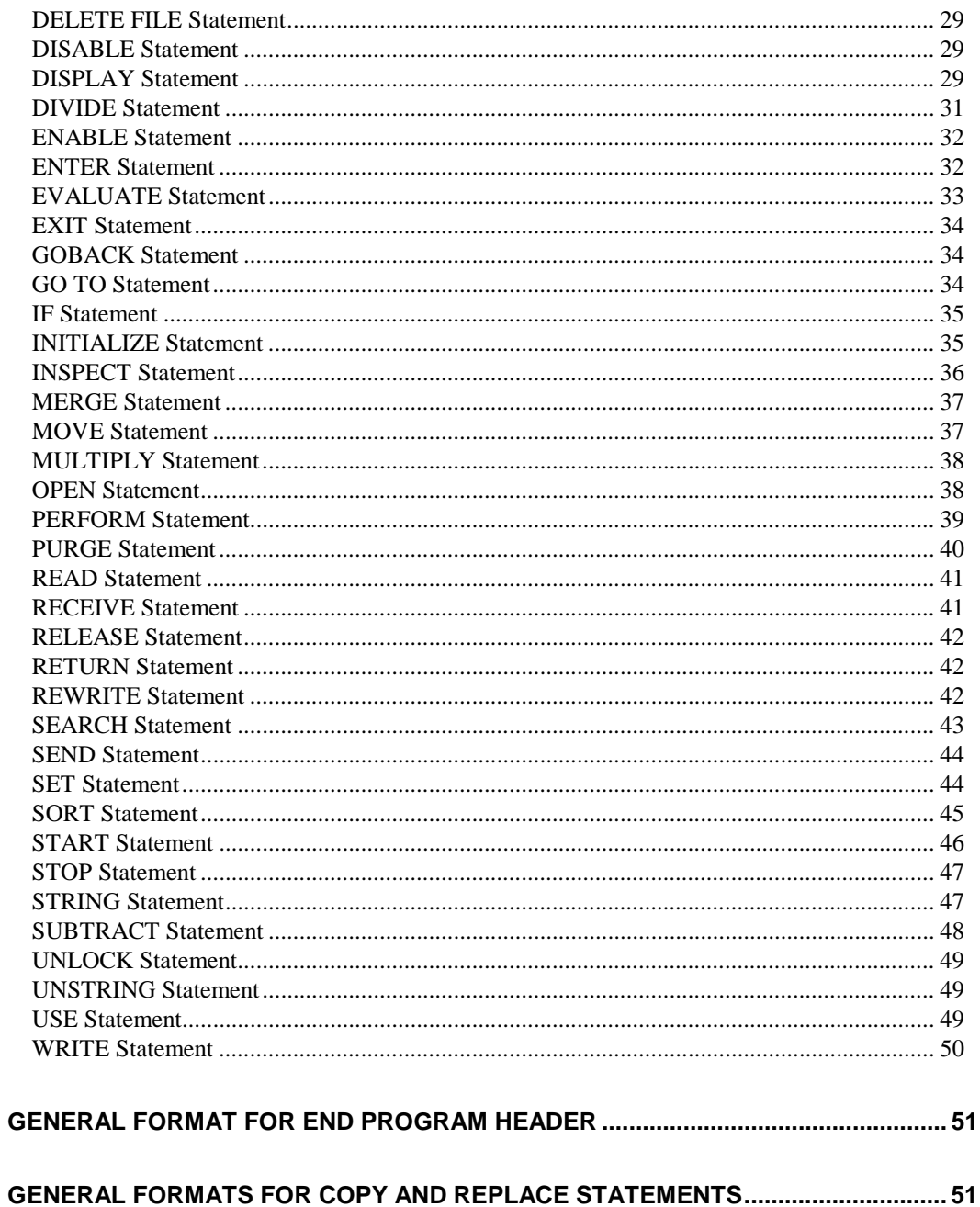

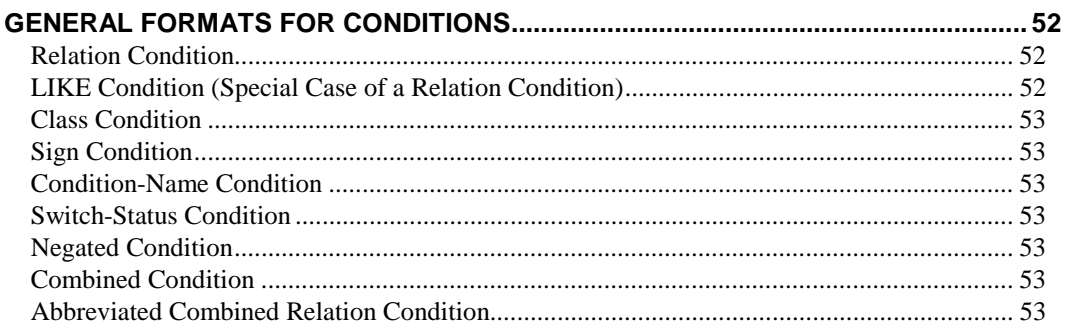

# 

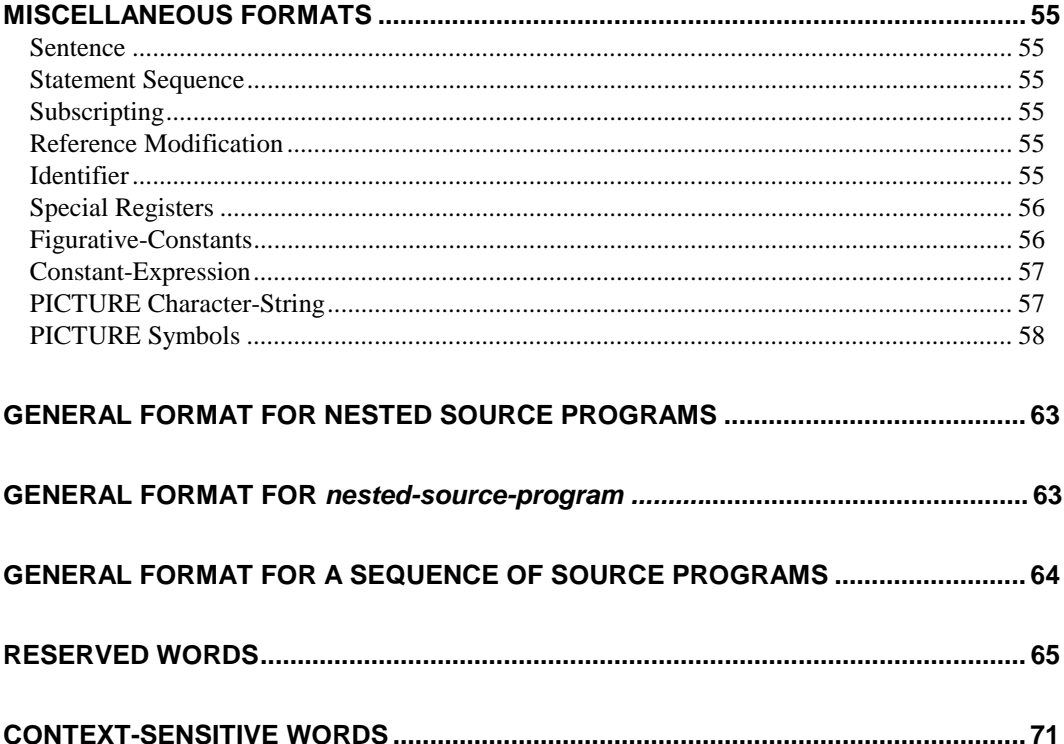

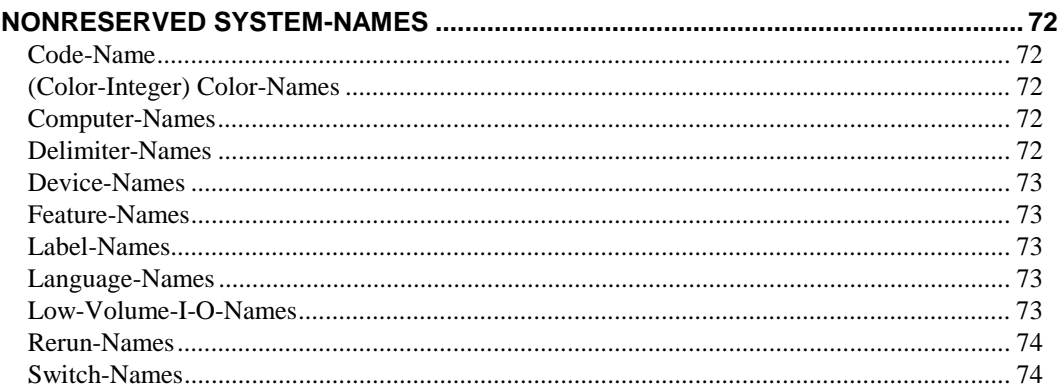

# <span id="page-6-0"></span>**Compile Command**

The format of the Compile Command is as follows:

rmcobol filename [[(] [[~]option] ... [)comment]]

*filename* is the name of the source file to be compiled.

*option* specifies a compiler option, described below*.* A tilde (~) preceding the option character negates the option*.* Options may be specified in either uppercase or lowercase letters. If an option is repeated in a command, the last occurrence of the option is used. Each option may be preceded by a hyphen*.* If any option is preceded by a hyphen, then a leading hyphen must precede all options*.* When assigning a value to an option, the equal sign is optional if leading hyphens are used.

**Option Description A** Direct the compiler to generate the allocation map in the listing. **B** Define as binary sequential those sequential files not explicitly declared to be line sequential in their file control entries. **C** Suppress the inclusion of copied text in the listing. **D** Direct RM/COBOL to compile all source programs as if the WITH DEBUGGING MODE clause appeared in each compiled program. **E** Suppress the inclusion of the source program component in the listing except for lines associated with diagnostic messages. **F=**{(*keyword-list*)|*keyword*} Direct the compiler to flag occurrences of these language elements: COM1 INTERMEDIATE COM2 OBSOLETE EXTENSION SEG1 HIGH SEG2

*comment* is used to annotate the command.

If leading hyphens are used, the parentheses are optional.

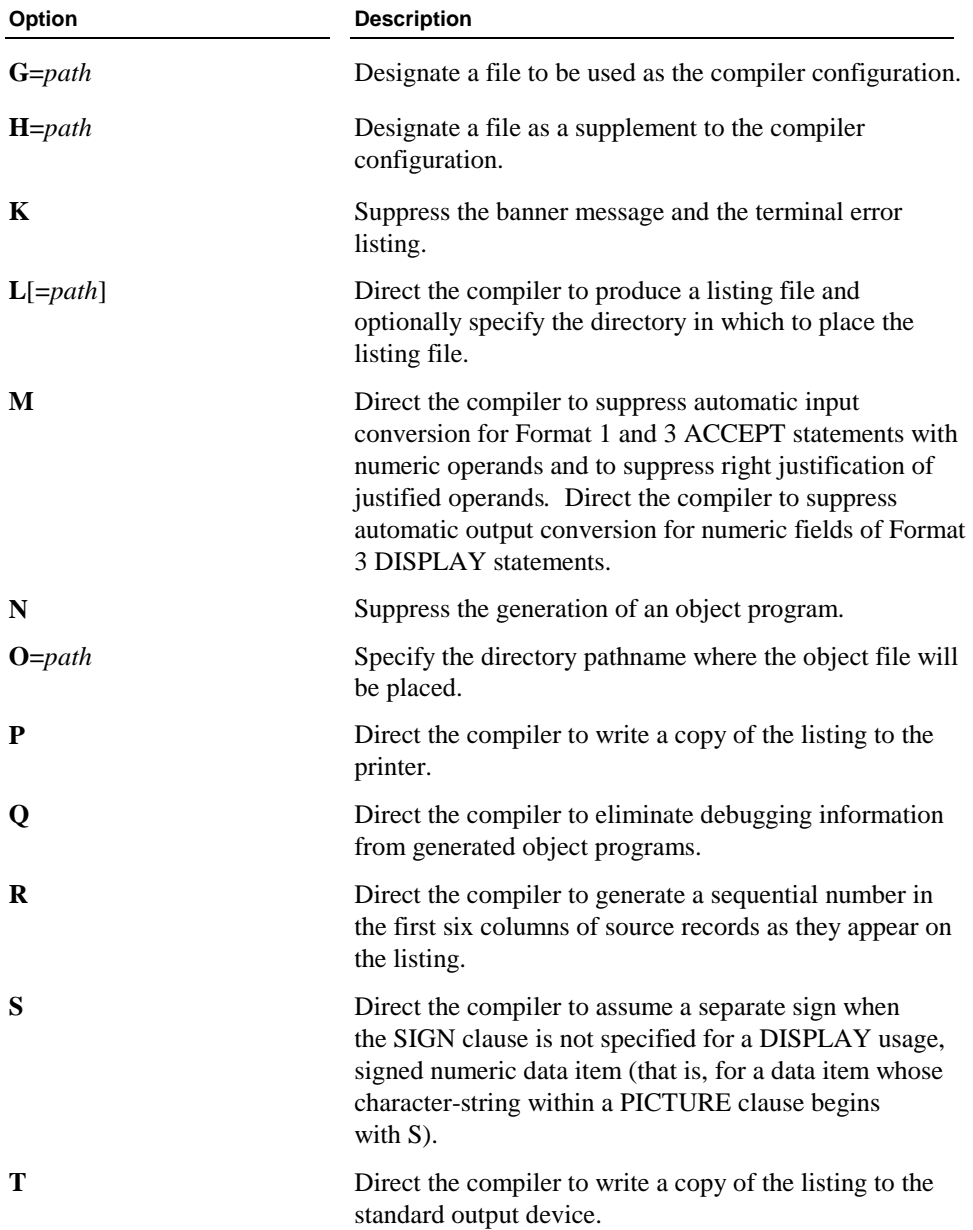

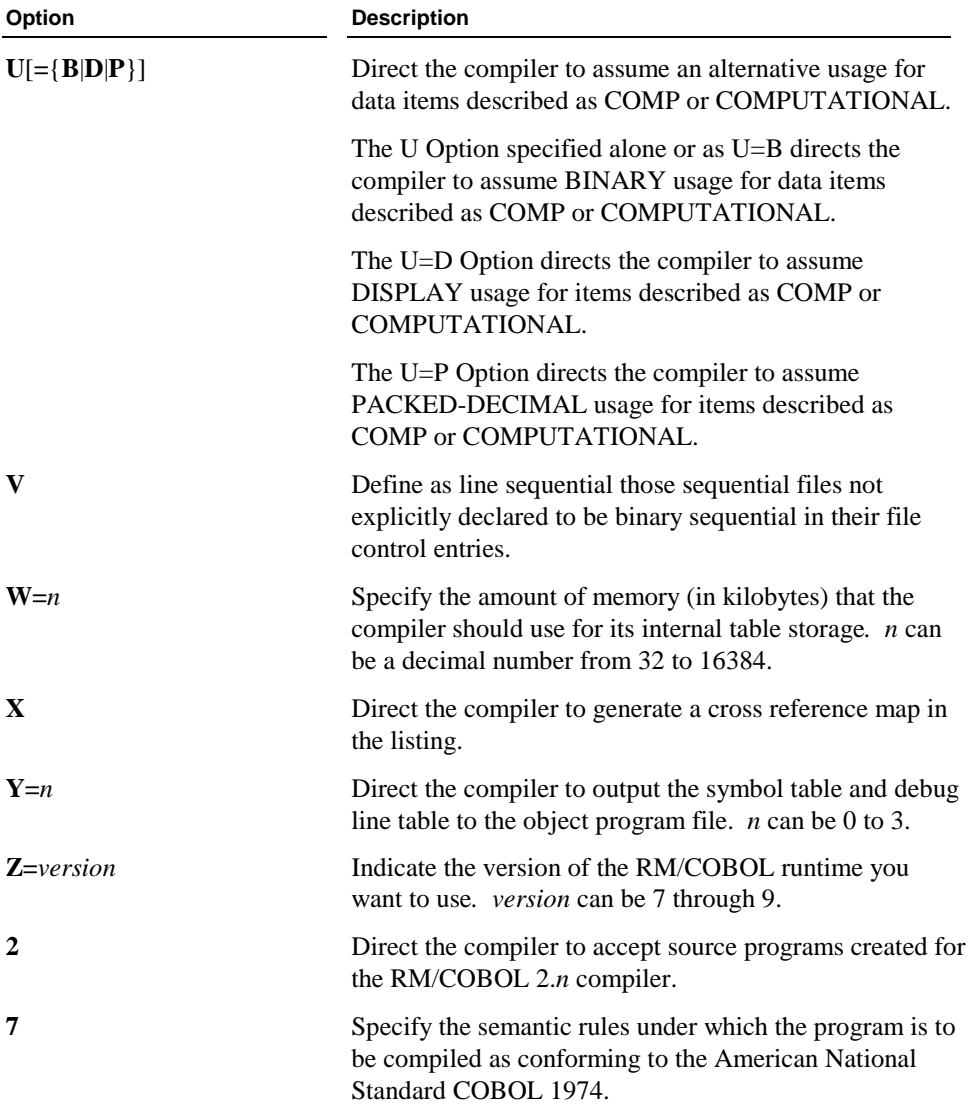

# <span id="page-9-0"></span>**Runtime Command**

The format of the Runtime Command is as follows:

runcobol filename [option] ...

*filename* is the name of the main program of the run unit.

*option* specifies a runtime system option, described below*.* Options may be specified in either uppercase or lowercase letters*.* Each option may be preceded by a hyphen*.* If any option is preceded by a hyphen, then a leading hyphen must precede all options*.* When assigning a value to an option, the equal sign is optional if leading hyphens are used.

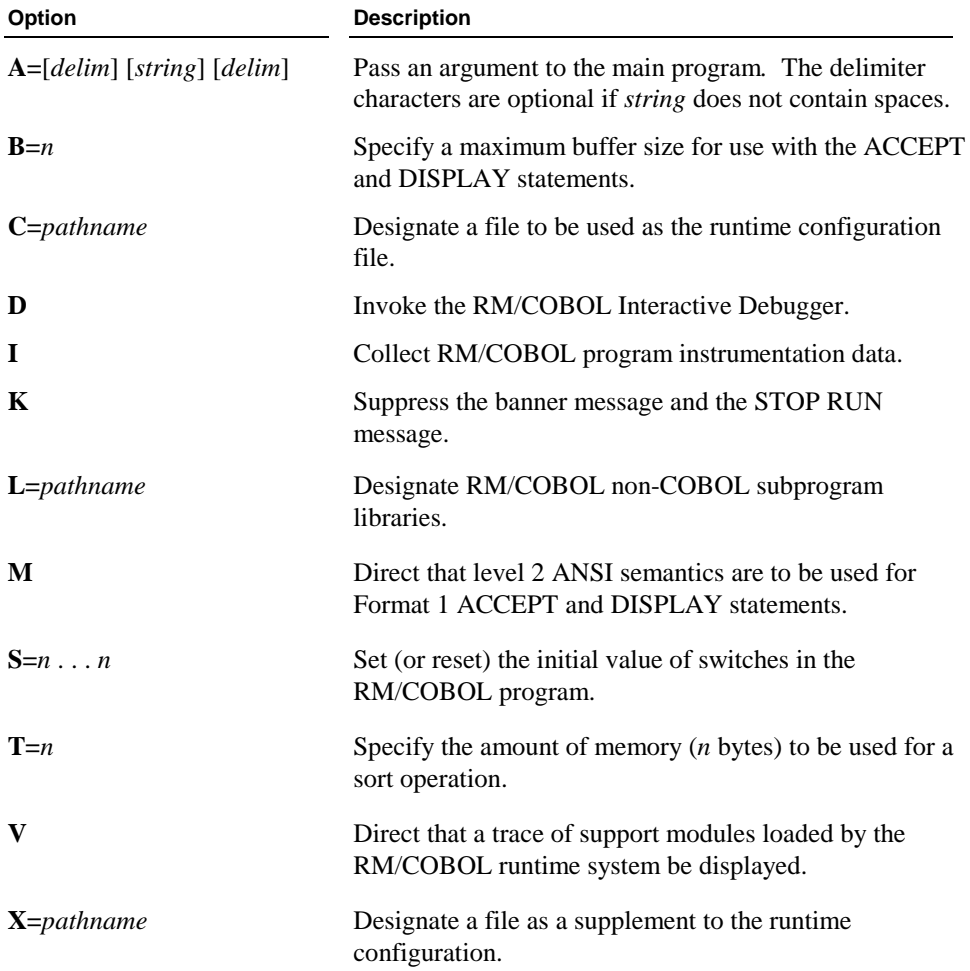

<span id="page-10-0"></span>The Debug commands are as follows.

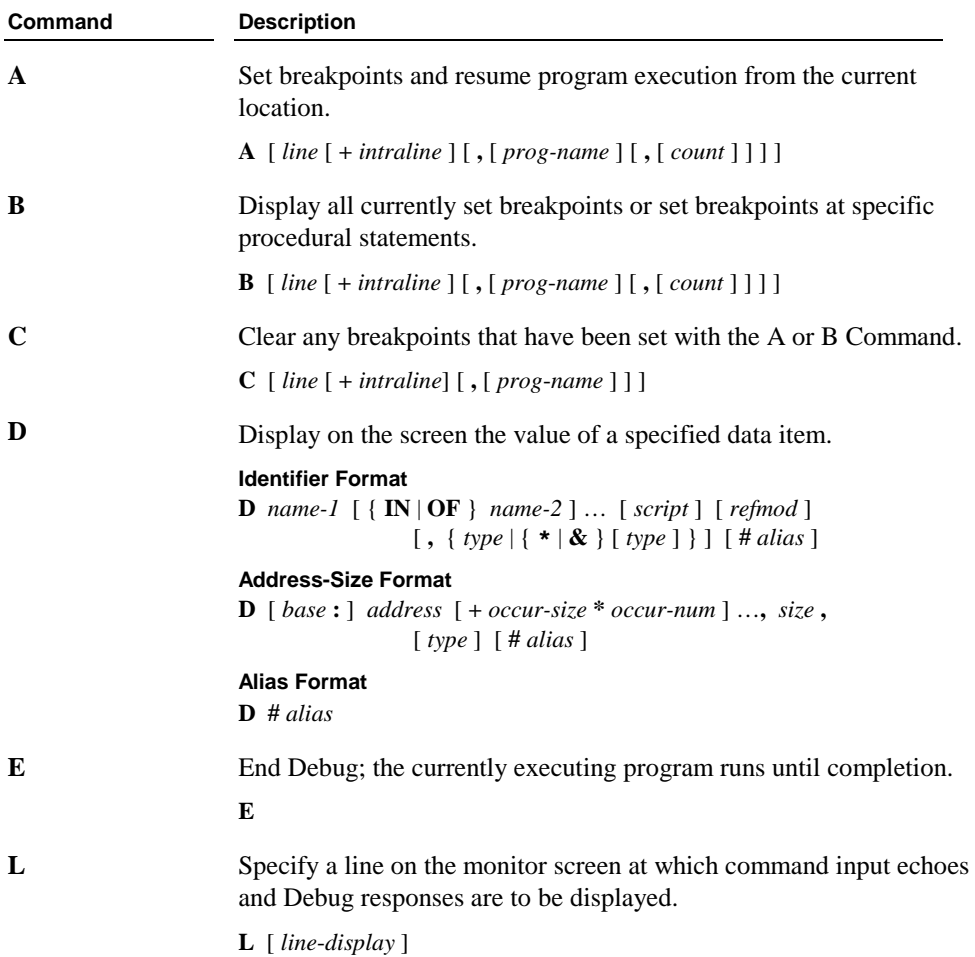

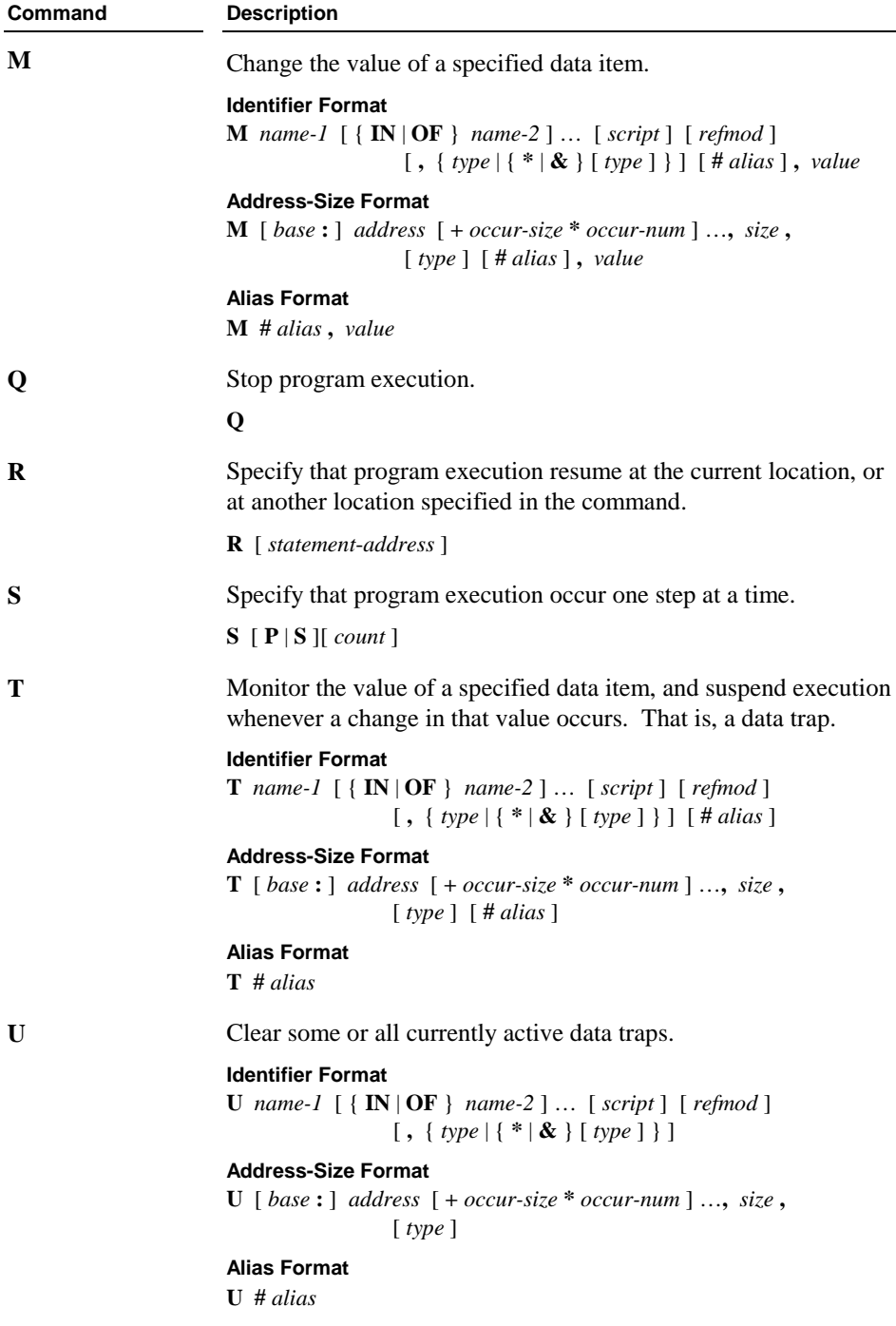

<span id="page-12-0"></span>**Note** In the Address-Size formats for the D, M, T, and U commands, *base* is one of the following:

- **U** *arg-num*, for a formal argument and *arg-num* is the formal argument number.
- **B** *item-num,* for a based linkage item and *item-num* is the based linkage item number.
- **G** for the GIVING formal argument.
- **X** *ext-num*, for an external data item and *ext-num* is the external item number.

# **Source Program General Format**

 $[$  environment-division  $]$ [data-division<sup>]</sup> [ ] *procedure-division* [ ] *nested-source-program* L [end-program-header<sup>]</sup> *identification-division*

# **Identification Division General Format**

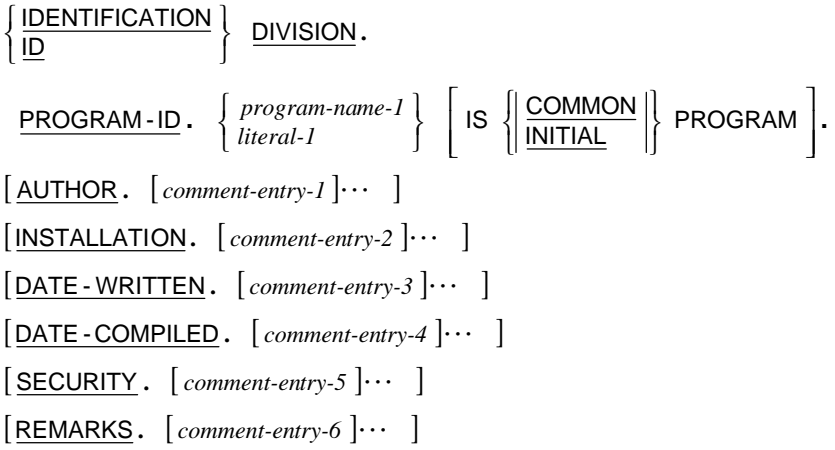

# <span id="page-13-0"></span>**Environment Division General Format**

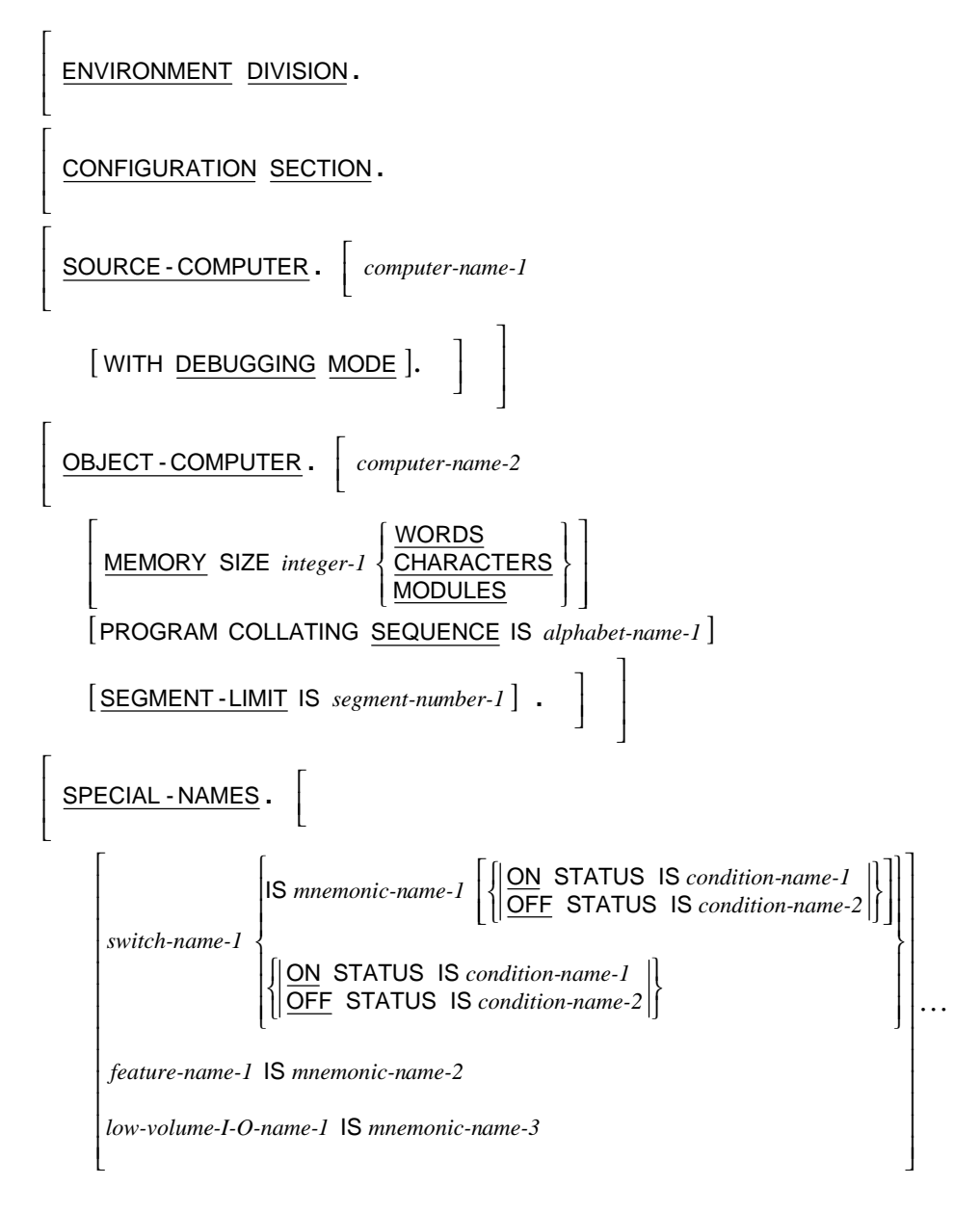

*(continued on next page)* 

*(continued from previous page)*

| ALPHABET alphabet-name-1                                                                                                    | IS                                                                                                    |
|----------------------------------------------------------------------------------------------------|----------------------------------------------------------------------------------------------------|
| \n $\begin{bmatrix}\n \frac{STANDARD-1}{STANDARD-2} \\ \frac{NATIVE}{NATIVE} \\ code-name-1\n \end{bmatrix}$ \n                                                                                                    | \n $\left\{\n \frac{IHROUGH}{IHRU}\n \right\}\n \quad [area-1] \left\{\n \frac{7HROUGH}{IHRU}\n \right\}\n \quad [area-3] \left\{\n \left\{\n \frac{TRRUGH}{IHRU}\n \right\}\n \quad [linear-4]\n \right\}...$ \n |
| \n $\left[\n \frac{SYMBOLIC}{CHARACTER}\n \right]\n \quad \left\{\n \frac{CHARACTER}{IHRU}\n \right\}\n \quad [IN\ alphabet-name-2]\n \quad [integer-1]...\n \left\{\n \frac{2LASC} \quad class-name-1$ \n  IS\n $\left\{\n \frac{IHRUGH}{IHRU}\n \right\}\n \quad [iteral-6]\n \right\}...$ \n                                                                                                    |                                                                                                    |
| \n $\left[\n \frac{CLASS}{C} \quad class-name-1$ \n  IS\n $\left\{\n \frac{Iiteral-5}{IHRU}\n \right\}\n \quad [iteral-6]\n \right\}...$ \n                                                                                                    |                                                                                                    |
| \n $\left[\n \frac{CURRENCY}{EICNAL-POINT}$ \n  IS\n $\left[\n \frac{COMMA}{IHRU}\n \right]\n \quad [1]\n \quad [1]\$ |                                                                                                    |

*(continued from previous page)*

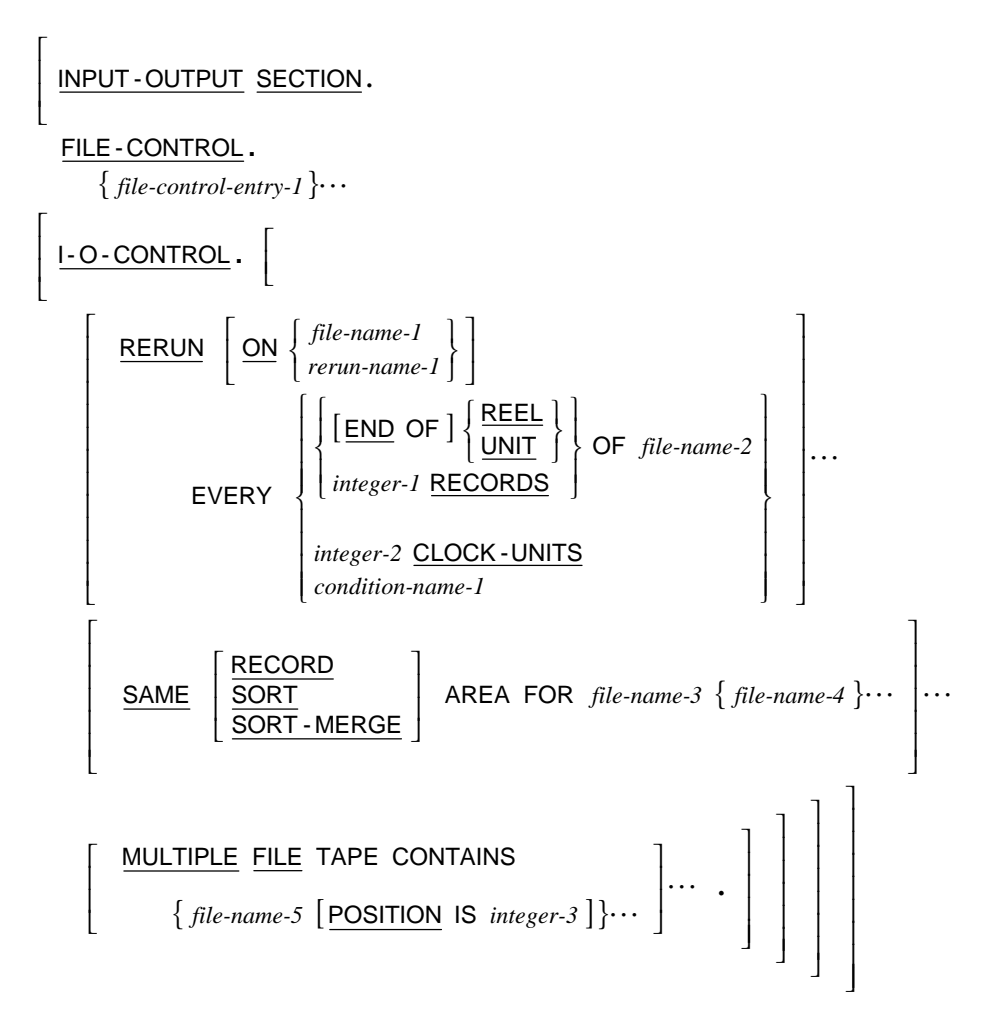

# <span id="page-16-0"></span>**File Control Entry General Formats**

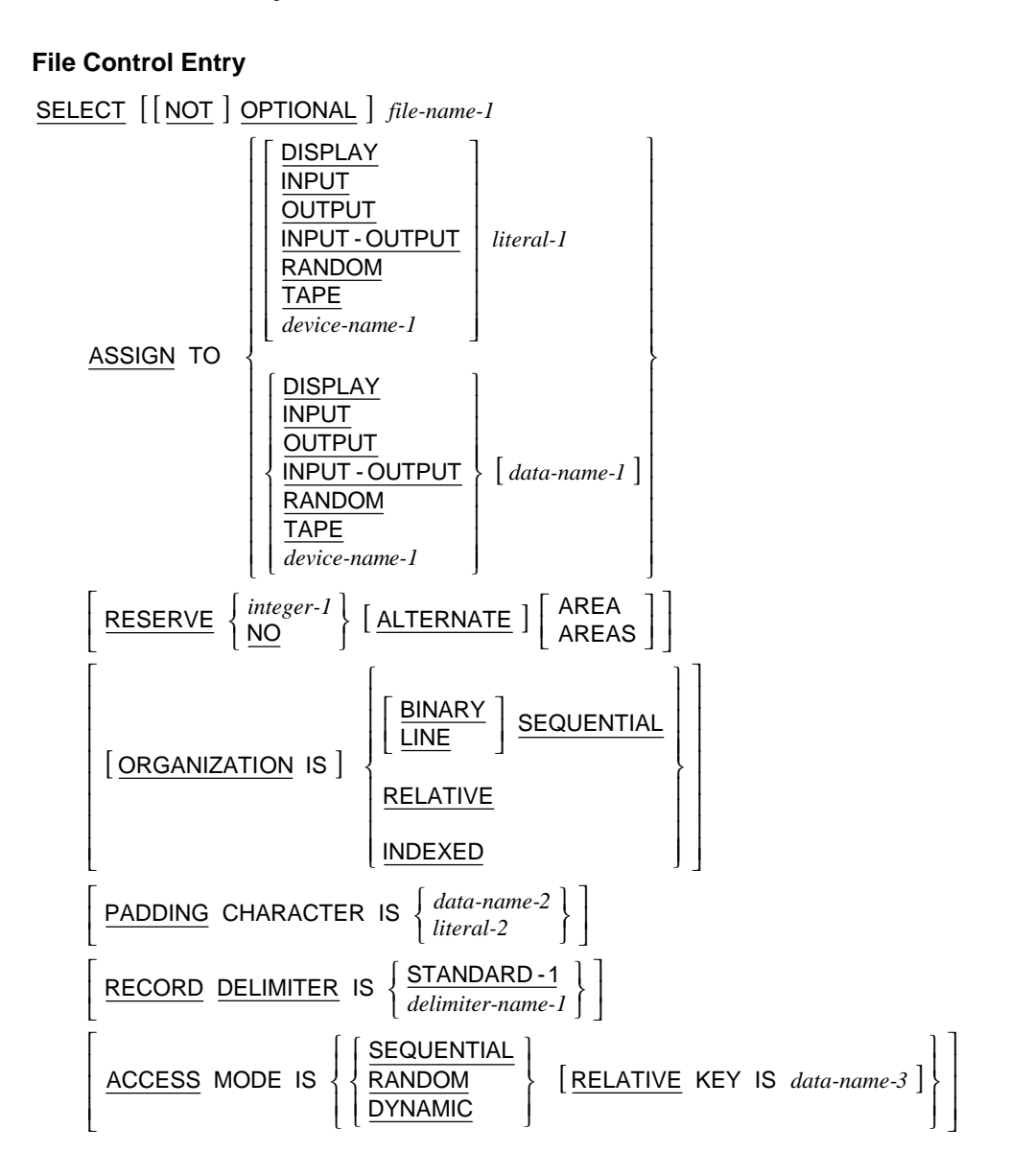

*(continued on next page)*

**File Control Entry** *(continued from previous page)*

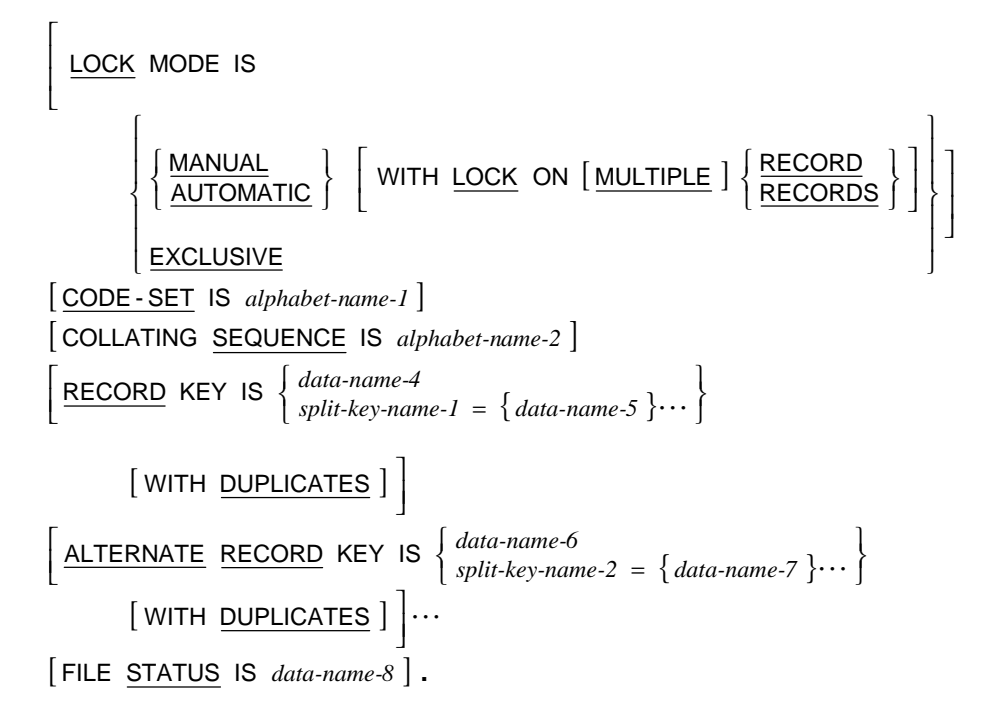

### **Sort-Merge File Control Entry**

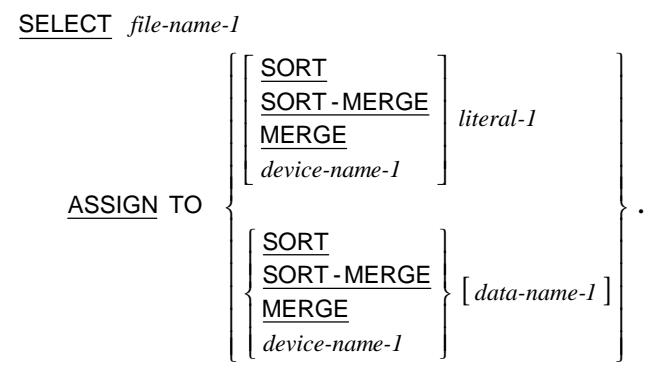

# <span id="page-18-0"></span>**Data Division General Format**

DATA DIVISION.

I L

I L

I

I L

I L

I L

I L

I

I

I

I

I

I

FILE SECTION.

 $\{ record\text{-}description\text{-}entry\}$ scription-entry-1  $\} \cdots$ <br>{ record-description-entry-2 }  $\cdots$  }  $\frac{1}{2}$  $[file-description-entry-1 \{ record-description-entry-1 \} \cdots  
sort-merge-file-description-entry-1 \{ record-description-entry-2 \} \cdots]$ *sort-merge file-description-ent -file-desc ry-1 ription-en record-des try-1 cription-e record-des ntry-1*  $\{try-1\} \cdots$ <br>*cription-entry-2* }  $\cdots$   $\} \cdots$ 

> J  $\overline{\phantom{a}}$  $\overline{\phantom{a}}$

> > $\overline{\phantom{a}}$  $\overline{\phantom{a}}$  $\frac{1}{2}$

> > $\overline{\phantom{a}}$

 $\overline{\phantom{a}}$ 

WORKING-STORAGE SECTION.

 $\begin{bmatrix} 77 \text{-level-description-entry-1} \\ record-description-entry-3 \end{bmatrix}$  *77-level-d record-des escription cription-e -entry-1* | ...

LINKAGE SECTION.

 $\left[ \begin{array}{cc} 77 \text{-level-description-entry-2} \\ record-description-entry-4 \end{array} \right]$  *77-level-d record-des escription cription-e -entry-2* |...

COMMUNICATION SECTION.

 $[$  communication-description-entry-1  $\{$  record-description-entry-5  $\} \cdots$   $] \cdots$ *communication-description-entry-1*  $\{record\text{-}description\text{-}entry\} \cdots \cdots$ 

> $\overline{\phantom{a}}$  $\frac{1}{2}$

 $\overline{\phantom{a}}$  $\overline{\phantom{a}}$  $\overline{\phantom{a}}$ 

 $\overline{\phantom{a}}$ 

 $\overline{\phantom{a}}$ 

SCREEN SECTION.

[screen-description-entry-1]  $screen\text{-}description\text{-}entry\text{-}1$   $\left]\cdots\right]$   $\frac{1}{2}$ 

 $\overline{\phantom{a}}$ 

# <span id="page-19-0"></span>**file-description-entry**

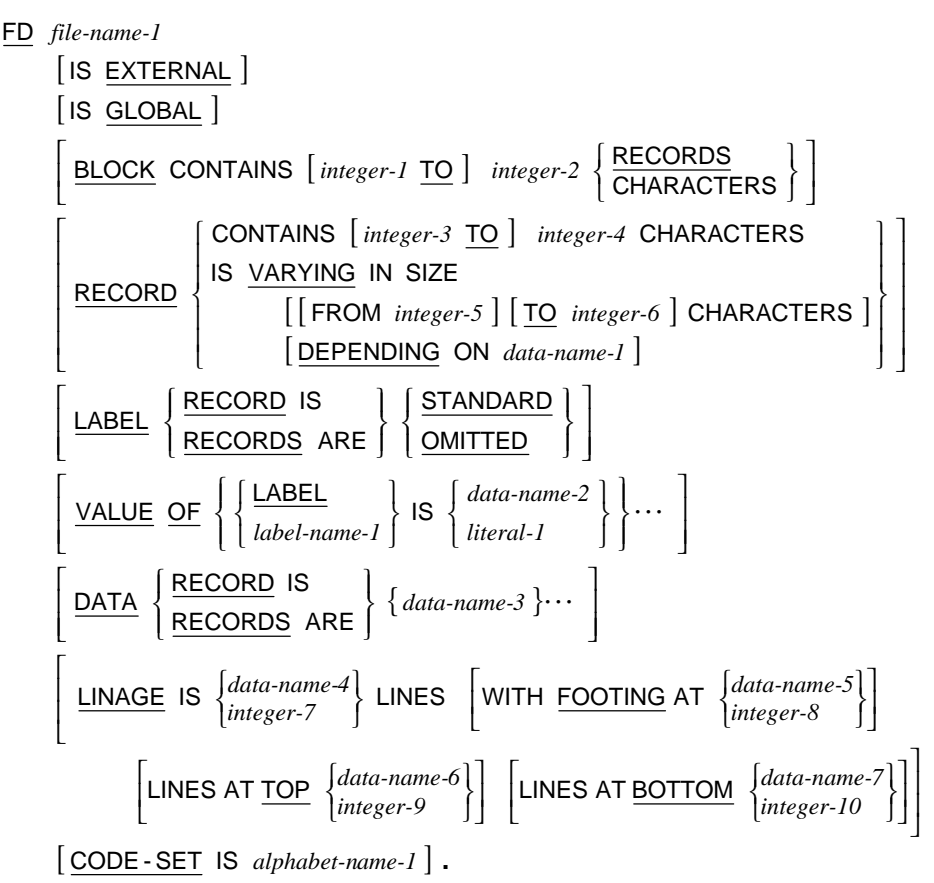

## **sort-merge-file-description-entry**

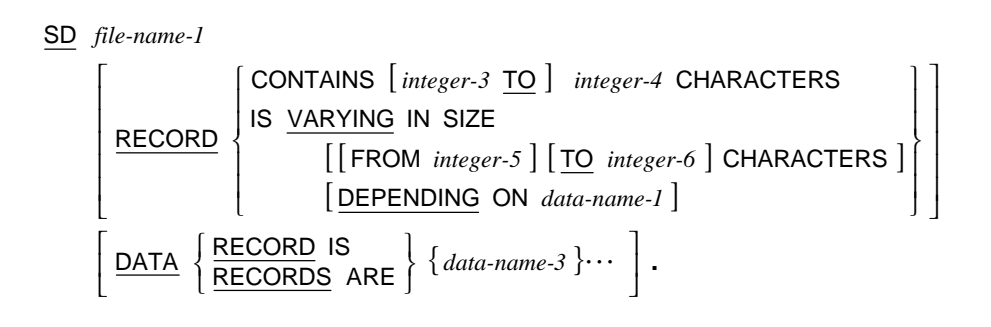

# <span id="page-20-0"></span>**record-description-entry**

 ${ \} data\text{-}description\text{-}entry\cdot 1 \} \cdots$ 

# **77-level-description-entry**

*data-description-entry-2*

# **data-description-entry**

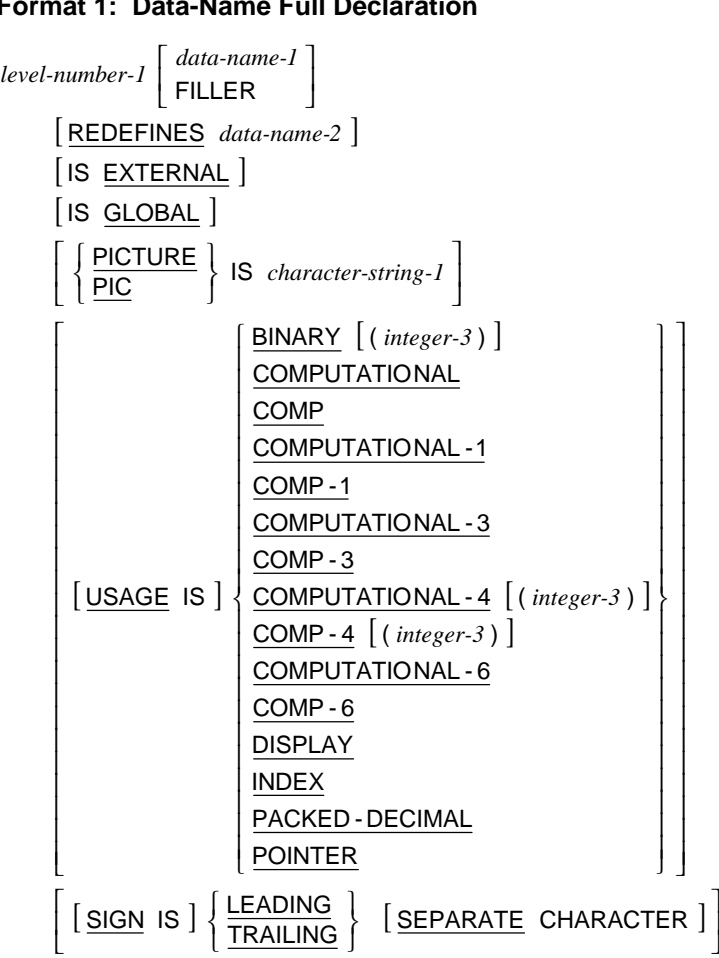

**Format 1: Data-Name Full Declaration** 

*(continued on next page)*

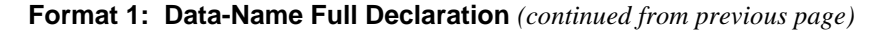

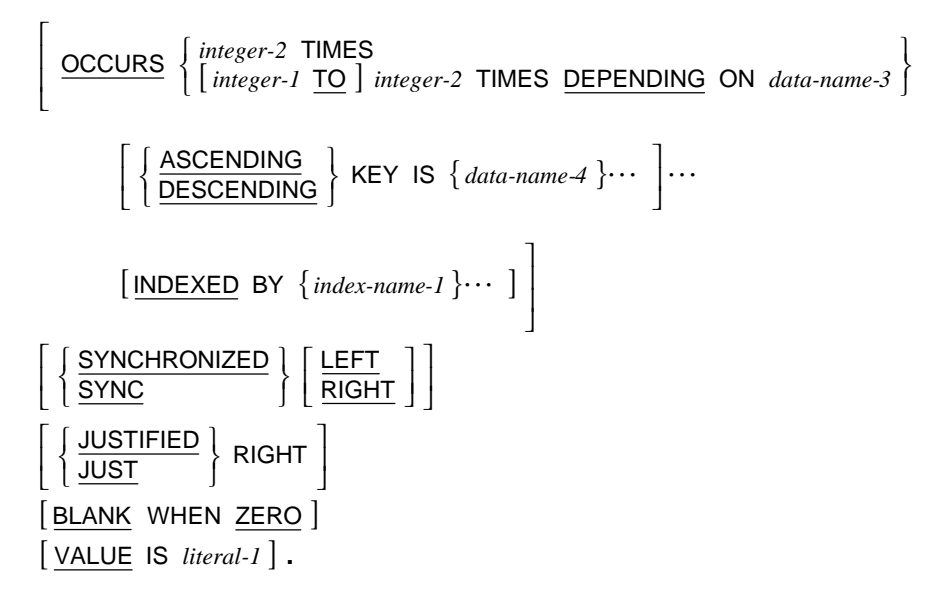

#### **Format 2: Data-Name Renames**

66 *data-name-1*

RENAMES data-name-2 
$$
\left\{ \frac{\text{THEOUGH}}{\text{THRU}} \right\}
$$
 data-name-3.

#### **Format 3: Condition-Name Declaration**

88 *condition-name-1*

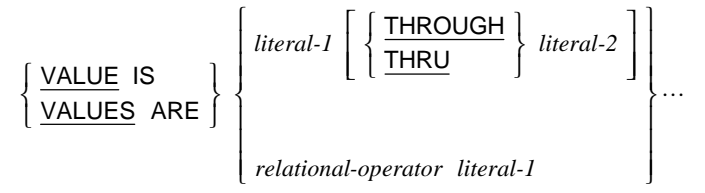

 $[$  WHEN SET TO FALSE IS *literal-3*  $]$ .

### <span id="page-22-0"></span>**Format 4: Constant-Name Declaration**

78 *constant-name-1*

<u>VALUE</u> IS  $\left\{\n \begin{array}{l}\n \text{literal-1} \\
\text{constant-expression-1}\n \end{array}\n \right\}$ .  $\left\{$ *constant-expression-1 literal-1*

### **communication-description-entry**

### **Format 1: Input CD**

CD cd-name-1 FOR **[INITIAL | INPUT** I I I I I I I I I I I I I I I I I I I I I I I J ₹  $\overline{1}$  $\mathsf{l}$  $\mathsf{l}$  $\mathsf{l}$  $\mathsf{l}$  $\mathsf{l}$  $\mathsf{l}$  $\mathsf{l}$ J  $\mathsf{l}$  $\mathsf{l}$  $\mathsf{l}$  $\mathsf{l}$  $\mathsf{l}$  $\mathsf{l}$  $\mathsf{l}$  $\left\{ \right\}$  $\mathsf{l}$  $\overline{\phantom{a}}$  $\downarrow$  $\downarrow$  $\downarrow$  $\downarrow$  $\downarrow$  $\downarrow$  $\mathsf{l}$  $\overline{1}$  $\downarrow$  $\downarrow$  $\downarrow$  $\downarrow$  $\overline{\phantom{a}}$  $\downarrow$ ₹  $\downarrow$ *data-name-5 data-name-6 data-name-7 data-name-8 data-name-1 data-name-2 data-name-3 data-name-4 data-name-11* MESSAGE COUNT IS STATUS KEY IS data-name-10 END KEY IS data-name-9 *data-name-8* TEXT LENGTH IS SYMBOLIC SOURCE IS data-name-7 *data-name-6* MESSAGE TIME IS *data-name-5* MESSAGE DATE IS *data-name-4* SYMBOLIC SUB-QUEUE-3 IS *data-name-3* SYMBOLIC SUB-QUEUE- 2 IS *data-name-2* SYMBOLIC SUB-QUEUE-1 IS *data-name-1* SYMBOLIC QUEUE IS

#### *data-name-9 data-name-10 data-name-11*

#### **Format 2: Output CD**

I

 $\mathbf{I}$  $\mathfrak{t}$ 

L

[DESTINATION COUNT IS data-name-1] [TEXT LENGTH IS data-name-2] [STATUS KEY IS data-name-3]  $\lfloor \text{INDEXED} \; \text{BY} \; \{ \text{index-name-1} \} \cdots \rfloor$  $[$  ERROR KEY IS data-name-4  $]$ [ERROR KEY IS data-name-4 ]<br>[SYMBOLIC <u>DESTINATION</u> IS data-name-5 ] . **DESTINATION TABLE OCCURS** integer-1 TIMES CD cd-name-1 FOR OUTPUT  $\overline{\phantom{a}}$  $\frac{1}{2}$ L I

.

 $\overline{\phantom{a}}$ 

 $\overline{\phantom{a}}$  $\overline{\phantom{a}}$ 

 $\overline{\phantom{a}}$ J

 $\mathbf{I}$ ł  $\overline{\phantom{a}}$ 

 $\frac{1}{2}$ 

### <span id="page-23-0"></span>**Format 3: Input-Output CD**

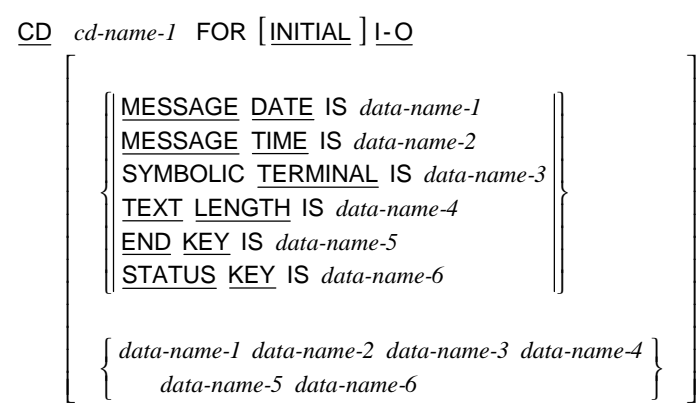

.

### **screen-description-entry**

### **Format 1: Screen Group**

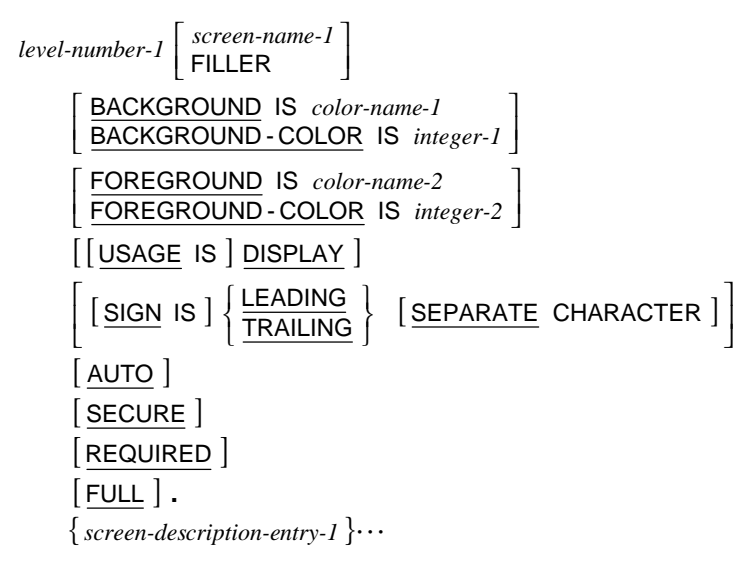

### **Format 2: Screen Literal**

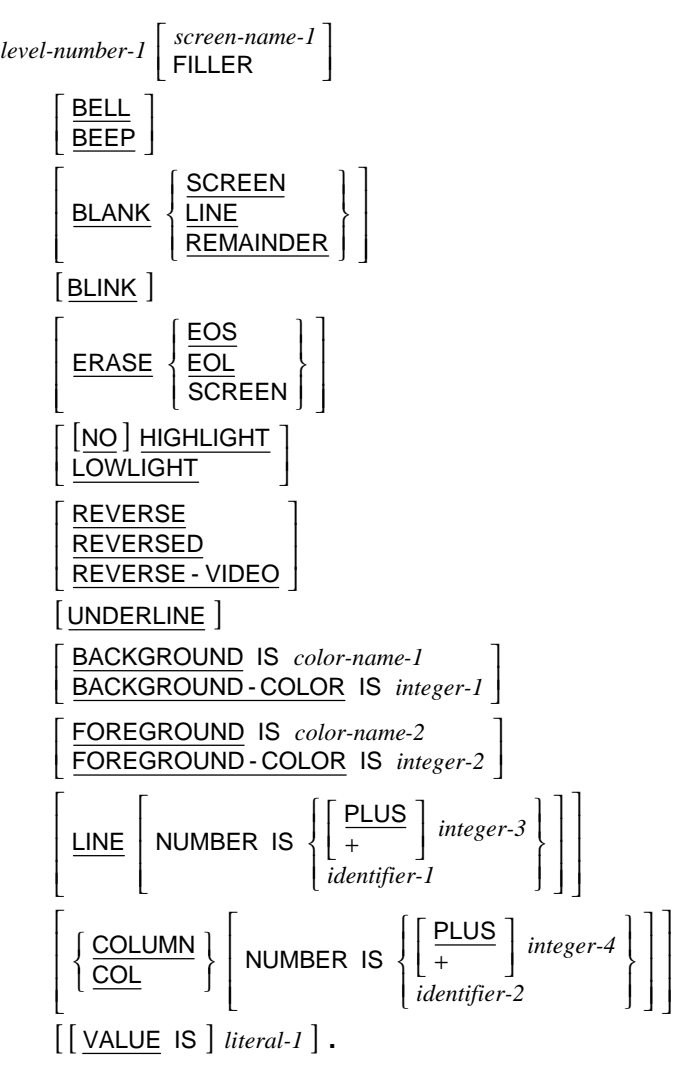

### **Format 3: Screen Field**

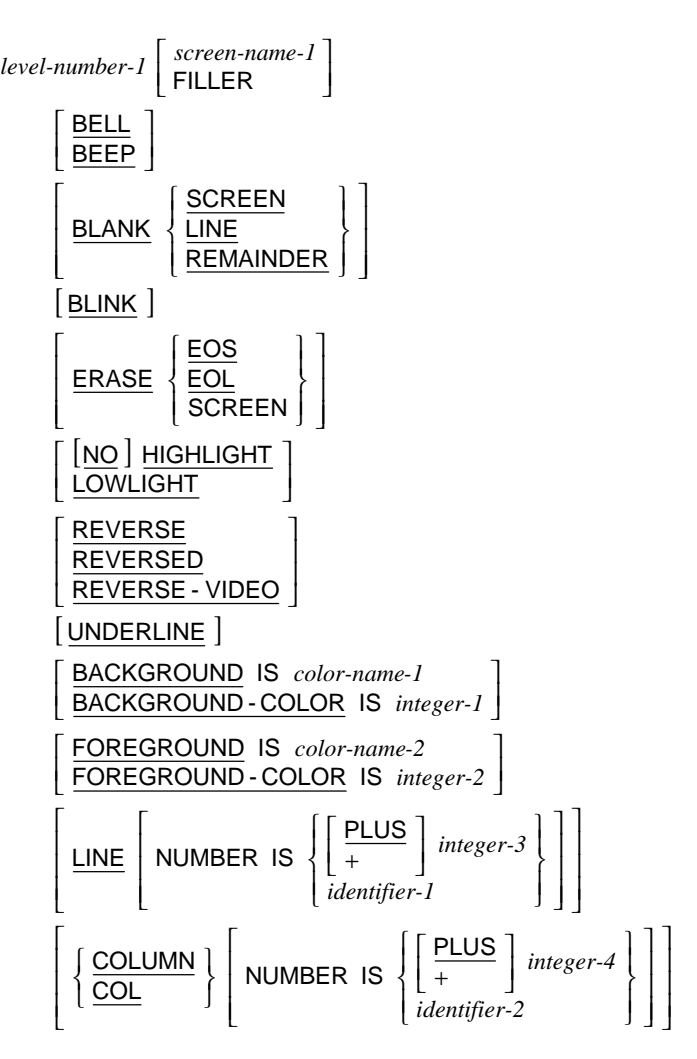

*(continued on next page)*

**Format 3: Screen Field** *(continued from previous page)* 

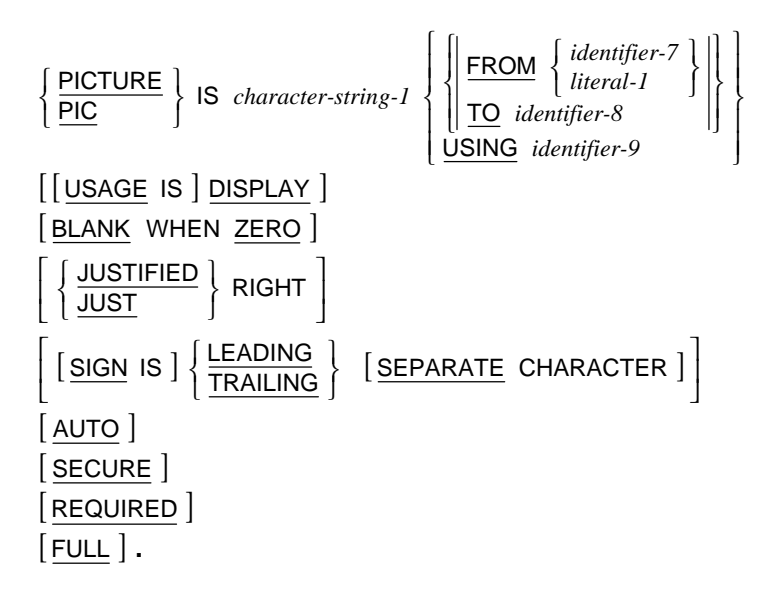

# <span id="page-27-0"></span>**Procedure Division General Formats**

### **Format 1: Declaratives or Sections**

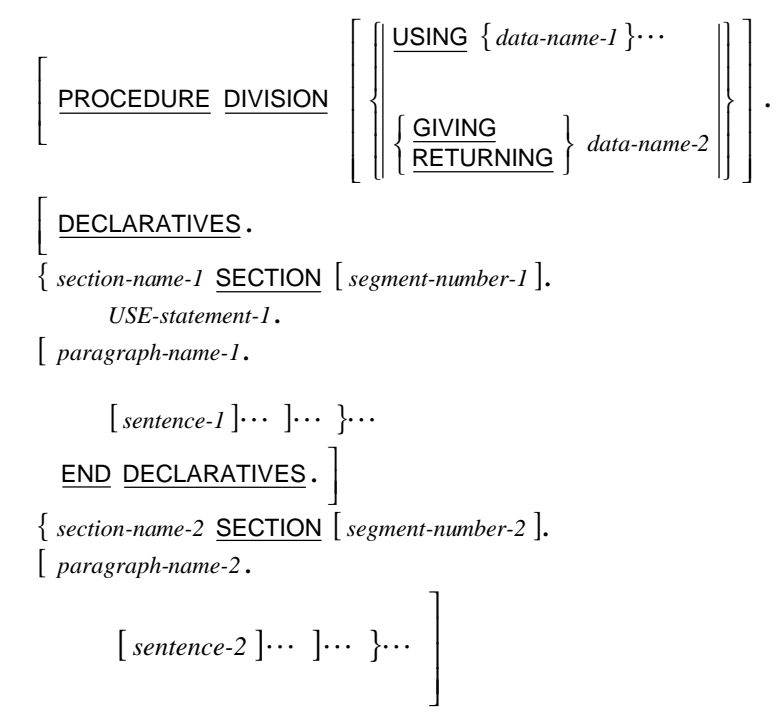

#### **Format 2: Paragraphs**

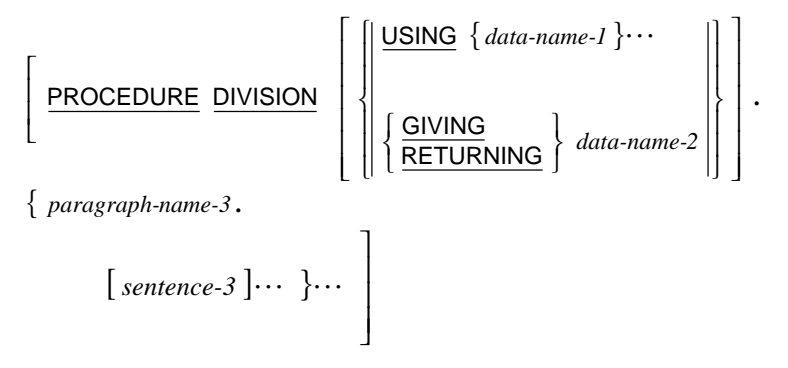

# <span id="page-28-0"></span>**General Formats for COBOL Statements**

The following sections describe the formats for COBOL statements.

# **ACCEPT Statement**

### **Format 1: Accept From System-Name**

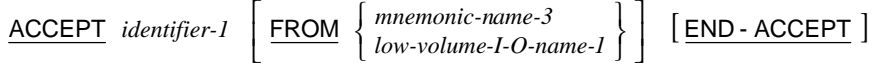

### **Format 2: Accept From Implicit Definition**

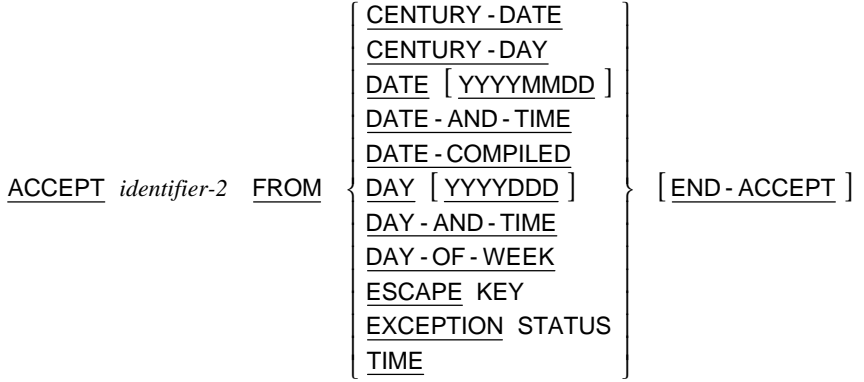

**Format 3: Accept Terminal I-O** 

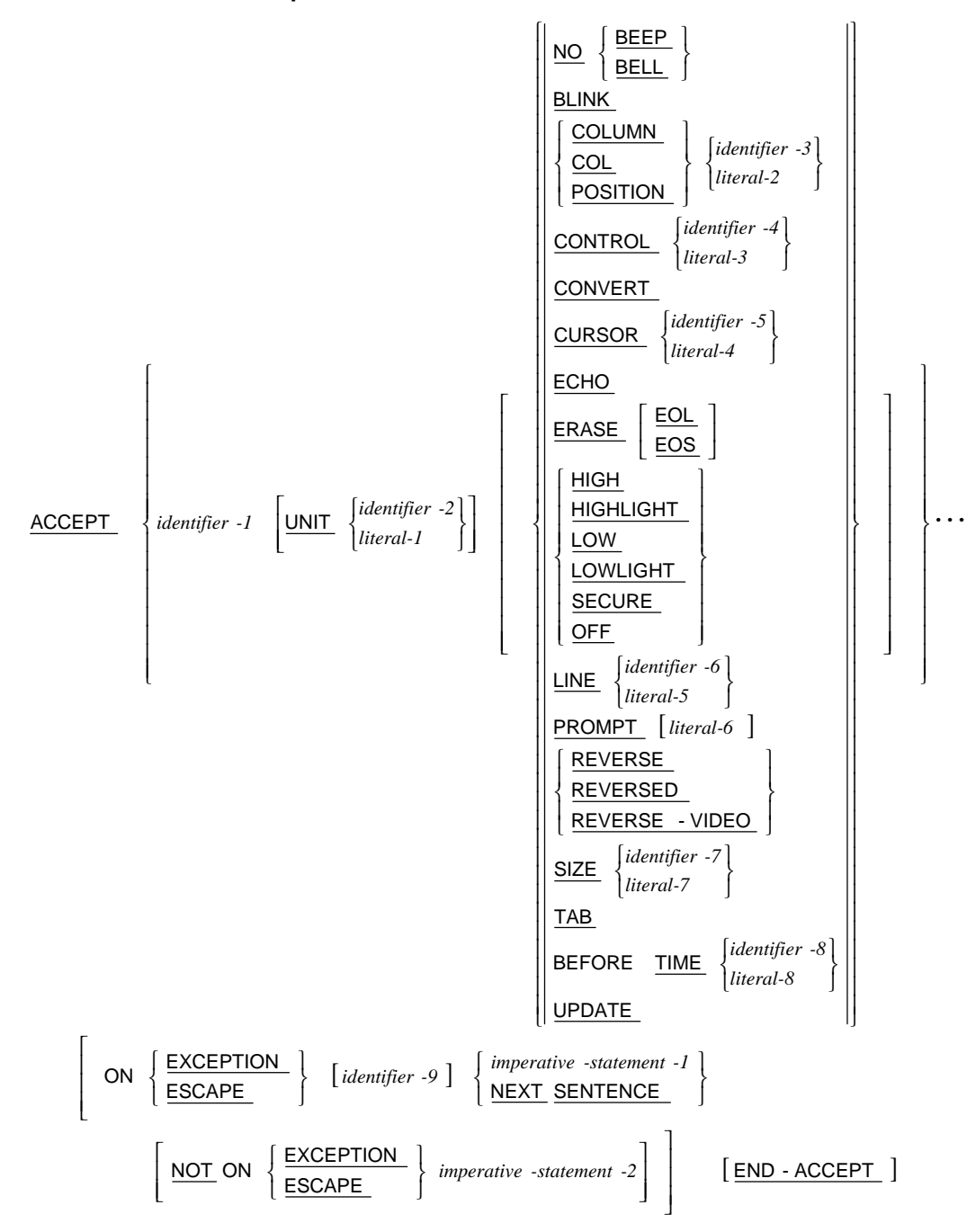

### **Format 4: Accept Input CD Message Count**

ACCEPT *cd-name-1* MESSAGE COUNT [END-ACCEPT]

#### **Format 5: Accept Screen-Name**

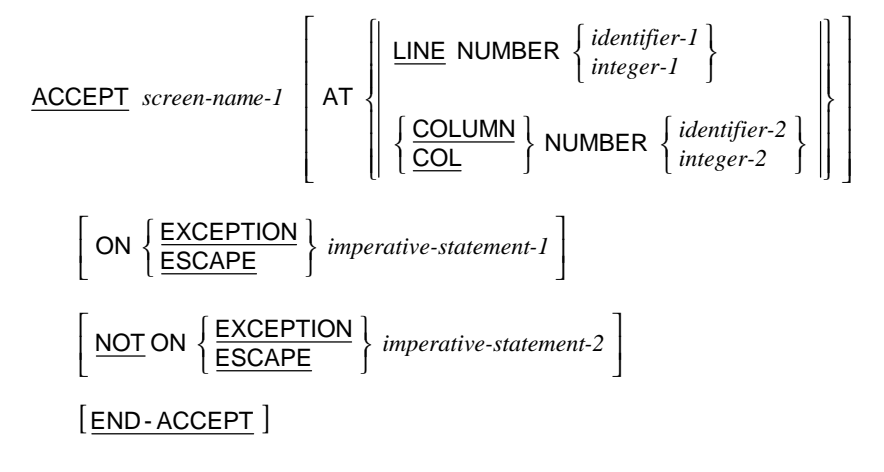

### <span id="page-31-0"></span>**ADD Statement**

**Format 1: Add…To** 

 ${\sf ADD}$   $\left\{\right.\left.\right\}$  *identifier-1*  $\left\{\cdots$   $\left.\hbox{\rm IO}\right.\right.$   $\left\{\right.\left.\right\}$  *identifier-2*  $\left[\hbox{\rm{{\small ROUNDED}}}\right]\right\} \cdots$ [ON SIZE ERROR *imperative-statement-1* ] [NOT ON SIZE ERROR *imperative-statement-2* ]  $[END-ADD]$  $\left\{$ 

#### **Format 2: Add…Giving**

 $GIVING \{ *identifier-3* \ [ \ ROUNDED \ ] \} \cdots$ [ON SIZE ERROR *imperative-statement-1* ] [NOT ON SIZE ERROR *imperative-statement-2* ]  $|$  END - ADD  $|$ ADD | *literal-1* | ... TO | *literal-2 identifier-2 literal-1 identifier-1*  $\Bigg\} \cdots$  TO  $\Bigg\{ \begin{array}{l} \textit{identifier-2} \\ \textit{literal-2} \end{array} \Bigg\} \cdots$  $\left\{$  $\Bigg\}$  $\left\{$ 

#### **Format 3: Add Corresponding**

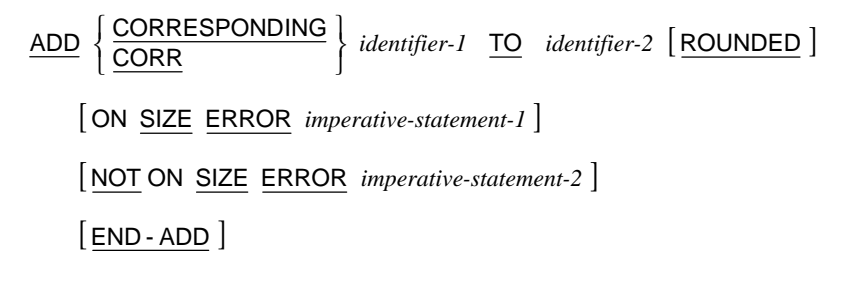

### **ALTER Statement**

ALTER { procedure-name-1 TO [PROCEED TO] procedure-name-2 }...

### <span id="page-32-0"></span>**CALL Statement**

#### **Format 1: Call…On Overflow**

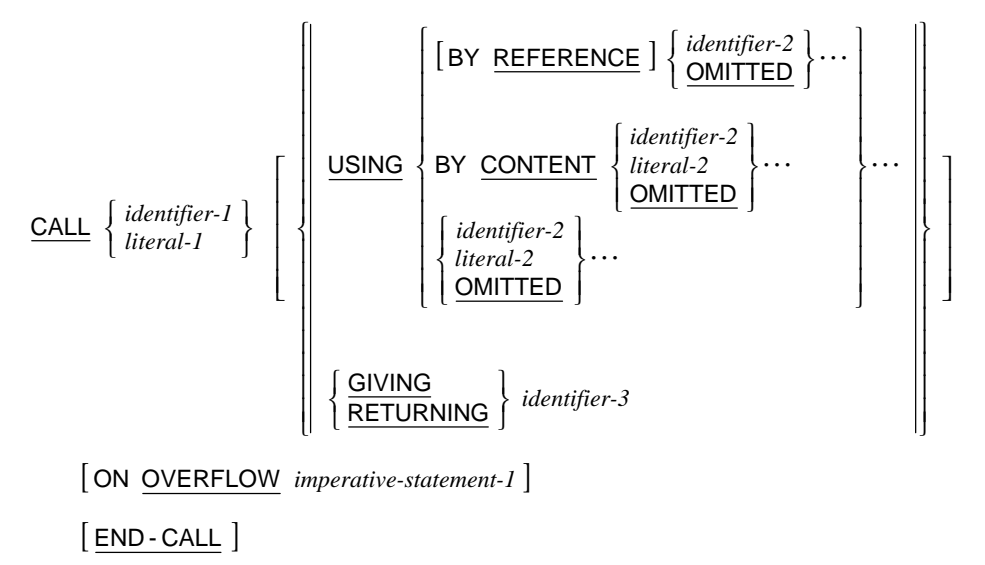

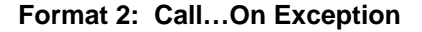

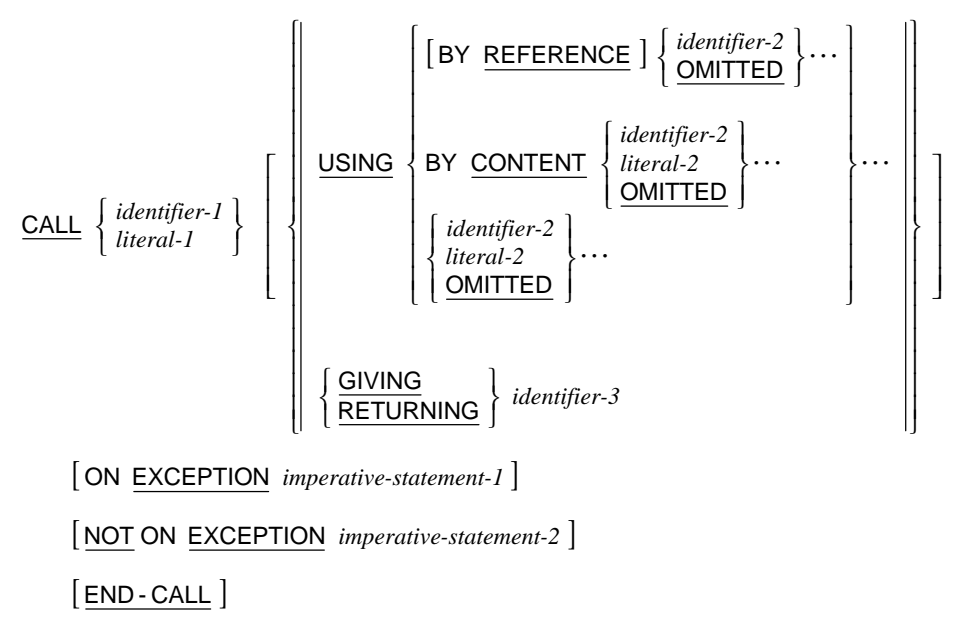

# <span id="page-33-0"></span>**CALL PROGRAM Statement**

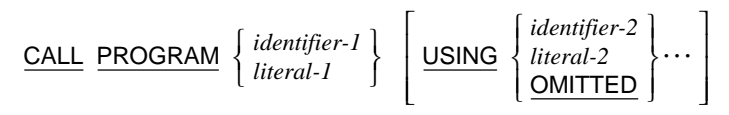

[ON EXCEPTION *imperative-statement-1*]

 $[END-CALL]$ 

# **CANCEL Statement**

 $\bigg\} \cdots$  $\left\{$  $\text{CANCEL}$   $\left\{\begin{matrix} identifier-I\\ literal-I\end{matrix}\right\}$ 

## **CLOSE Statement**

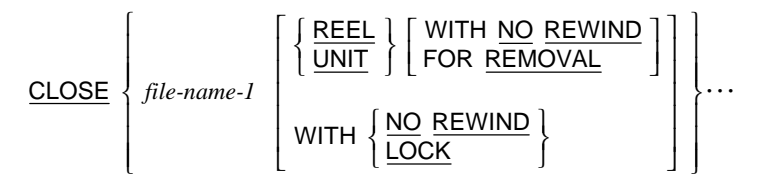

## **COMPUTE Statement**

 $COMPUTE \{ *identifier-1* \mid ROUNDED \mid \} \cdots = *arithmetic-expression-1*$ </u>

[ON SIZE ERROR *imperative-statement-1* ]

[NOT ON SIZE ERROR *imperative-statement-2* ]

[ END-COMPUTE ]

### <span id="page-34-0"></span>**CONTINUE Statement**

CONTINUE

### **DELETE Statement**

DELETE file-name-1 RECORD

[ ] INVALID KEY *imperative-statement-1*

[NOT INVALID KEY *imperative-statement-2* ]

 $[END-DELETE]$ 

## **DELETE FILE Statement**

DELETE FILE  $\{ file\ -name2 \} \cdots$  [END-DELETE]

# **DISABLE Statement**

DISABLE

$$
\frac{NPUT \left[ \text{TERMINAL} \atop \text{OUTPUT} \right]}{PUTPUT} \text{ } \left[ \text{ } cd\text{-}name\text{-}1 \right] \left[ \text{ WITH KEY} \left\{ \text{ } \text{identifier-}1 \right\} \right]
$$

# **DISPLAY Statement**

I I ļ

I

L

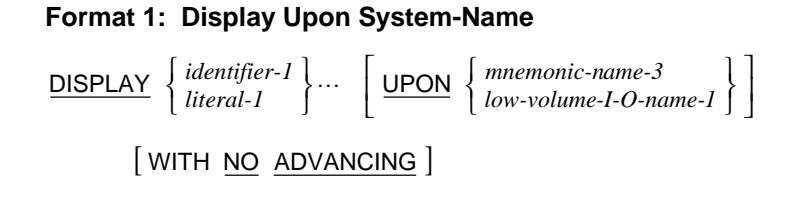

I  $\frac{1}{2}$ 

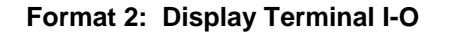

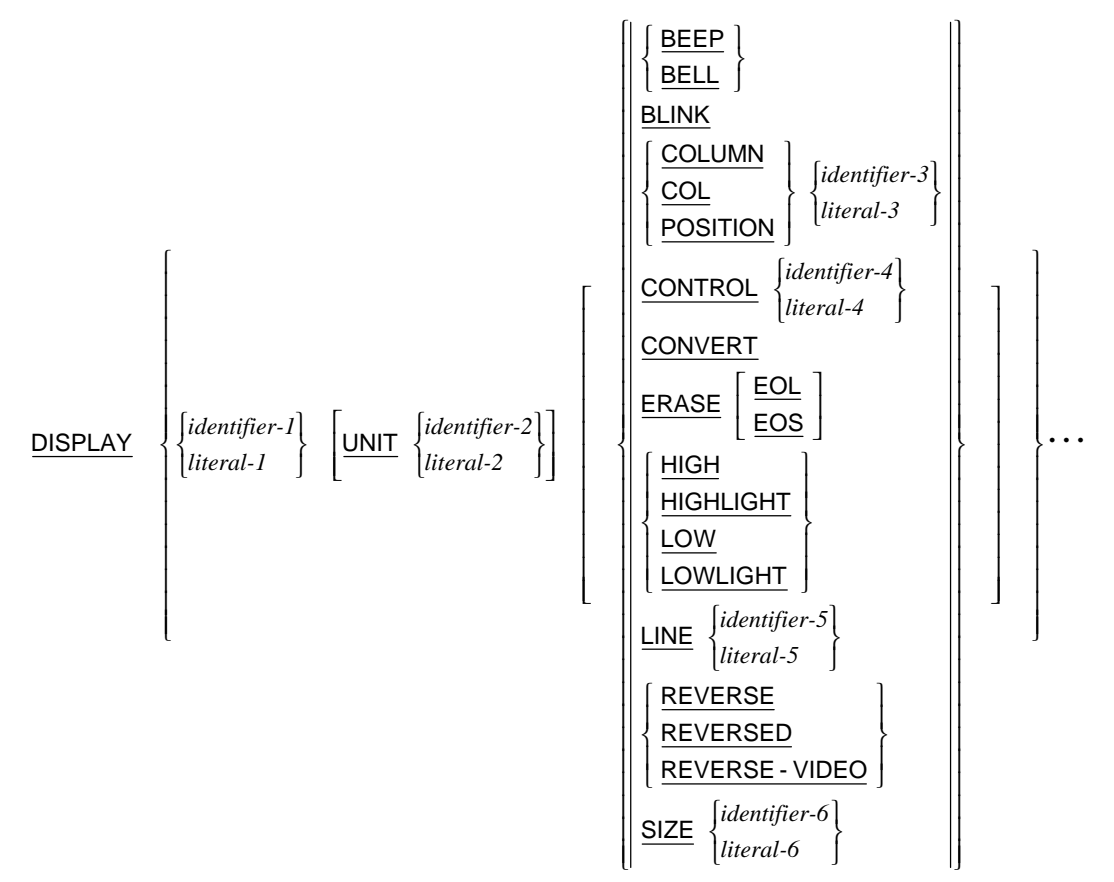

**Format 3: Display Screen-Name** 

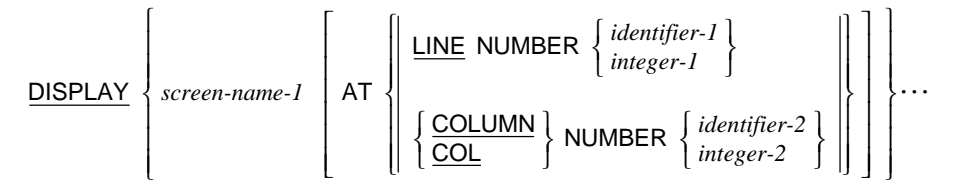
## **DIVIDE Statement**

#### **Format 1: Divide…Into**

 $\text{DIVIDE } \left\{ \frac{identifier \cdot 1}{literal \cdot 1} \right\}$  **INTO**  $\left\{ identifier \cdot 2 \left[ \text{ROUNDED } \right] \right\} \cdots$ [ON SIZE ERROR *imperative-statement-1* ] [NOT ON SIZE ERROR *imperative-statement-2* ]  $[END-DIVIDE]$  $\left\{$ 

**Format 2: Divide…Into…Giving** 

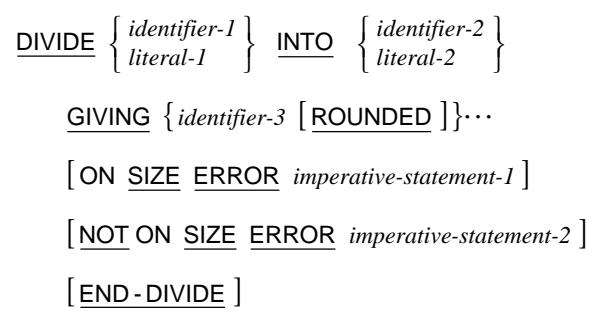

**Format 3: Divide…By…Giving** 

 $GIVING \{ identifier-3 \mid ROUNDED \} \} \cdots$ [ON SIZE ERROR *imperative-statement-1* ] [NOT ON SIZE ERROR *imperative-statement-2* ]  $[END-DIVIDE]$  $DIVIDE$   $\left\{\n \begin{array}{c}\n \text{interangled} \\
 \text{literal-2}\n \end{array}\n \right\}\n \begin{array}{c}\n \text{the unique} \\
 \text{literal-1}\n \end{array}$ *identifier-1 literal-2 identifier-2*  $\Bigg\}$  $\left\{$  $\Bigg\}$  $\left\{$ 

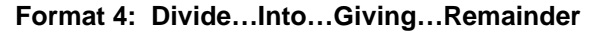

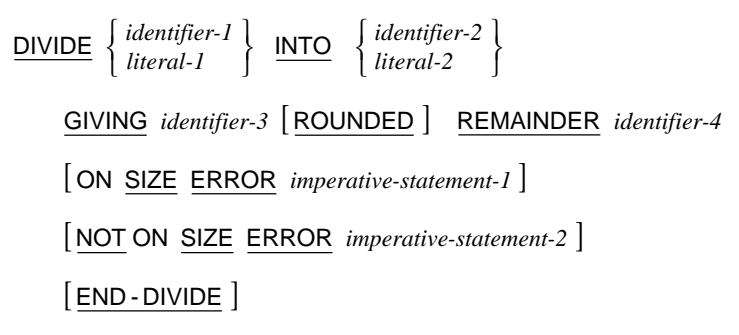

**Format 5: Divide…By…Giving…Remainder** 

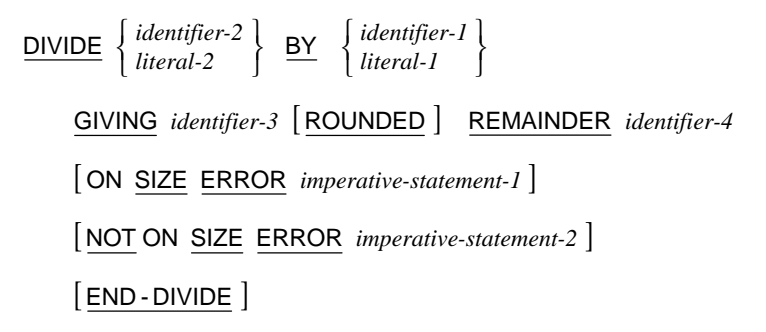

## **ENABLE Statement**

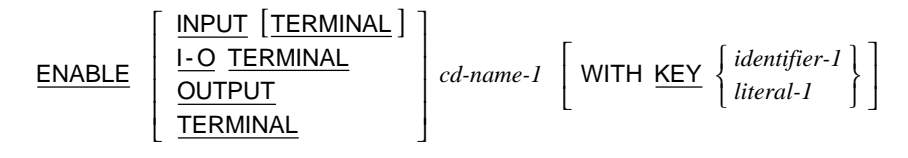

## **ENTER Statement**

 $ENTER$  *language-name-1*  $[$  *routine-name-1*  $]$ 

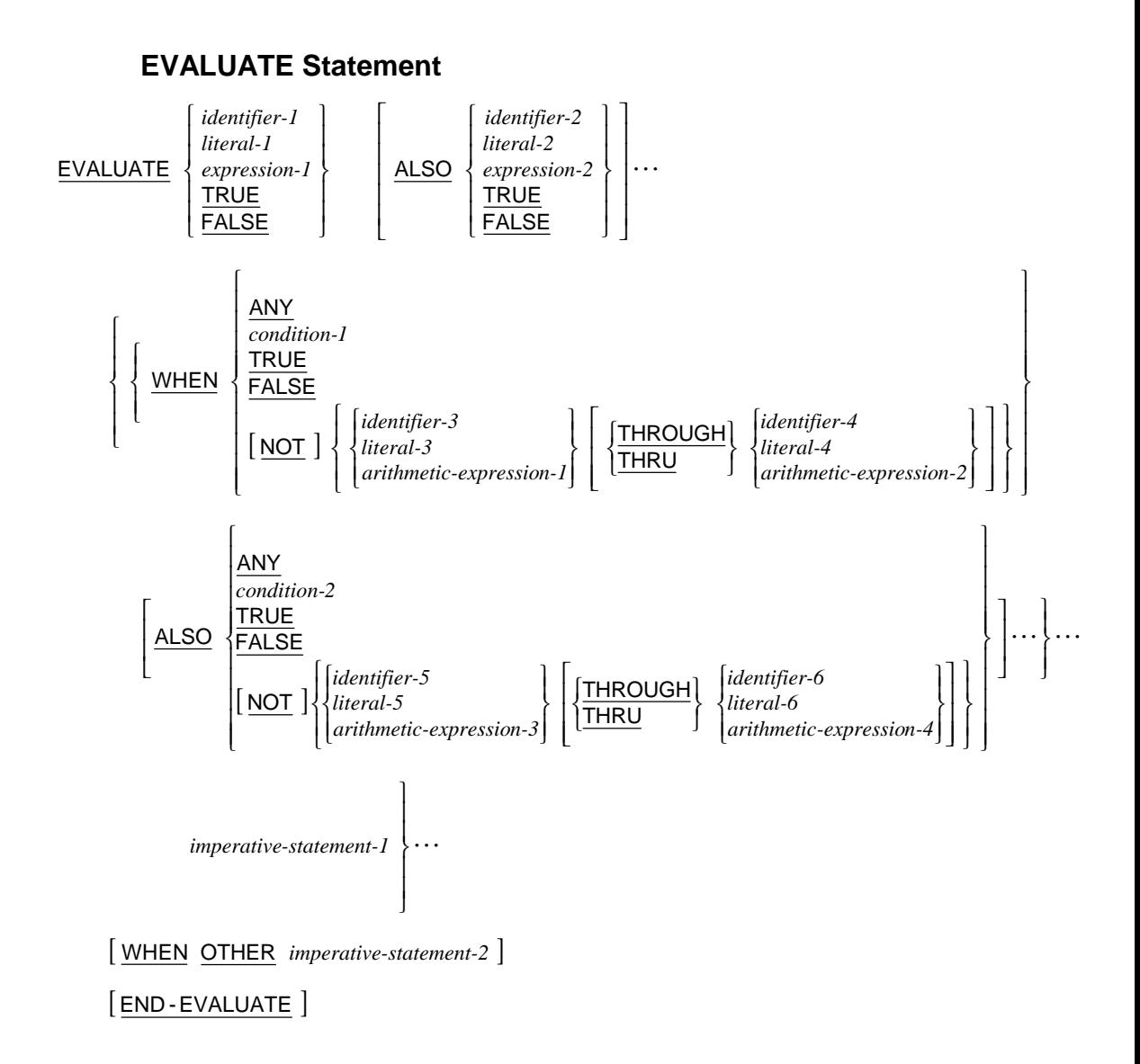

## **EXIT Statement**

**Format 1: Exit Paragraph**  EXIT

#### **Format 2: Exit Program**

EXIT PROGRAM

#### **Format 3: Exit In-Line Perform**

EXIT PERFORM [CYCLE]

#### **Format 4: Exit Paragraph or Section**

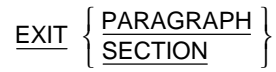

## **GOBACK Statement**

GOBACK

## **GO TO Statement**

#### **Format 1: Go To (Alterable)**

GO TO  $[procedure\text{-}name\text{-}1]$ 

#### **Format 2: Go To (Non-Alterable)**

GO TO *procedure-name-1*

#### **Format 3: Go To…Depending On**

GO TO {  $procedure$ -name-1} ··· DEPENDING ON *identifier-1* 

# **IF Statement**

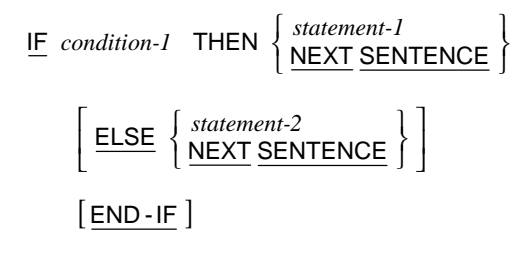

# **INITIALIZE Statement**

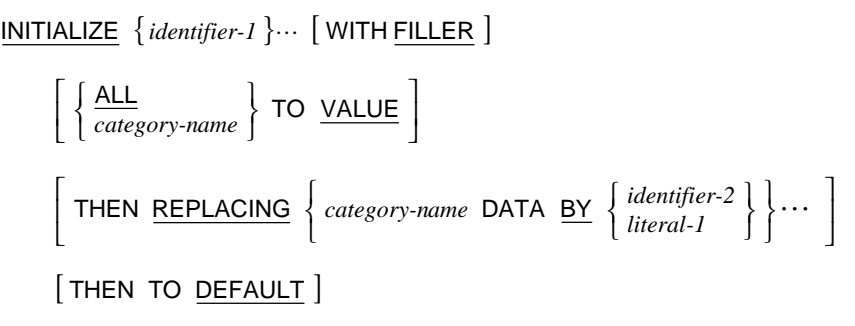

where *category name* is:

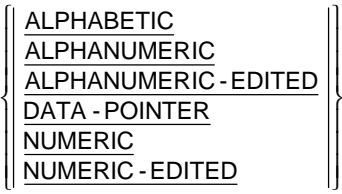

## **INSPECT Statement**

#### **Format 1: Inspect…Tallying**

INSPECT identifier-1 TALLYING

L L L L L *literal-2 identifier-4 literal-1 identifier-3 literal-2 identifier-4 identifier-2* INITIAL AFTER BEFORE LEADING ALL INITIAL AFTER BEFORE CHARACTERS FOR

#### **Format 2: Inspect…Replacing**

INSPECT identifier-1 REPLACING

$$
\left\{\n\begin{array}{l}\n\text{CHARACTERS } \text{BY } \left\{\n\left[\frac{\text{BEFORE}}{\text{AFTER}}\right] | \text{INITIAL } \left\{\n\left[\frac{\text{iteral-3}}{\text{literal-2}}\right] \right\}\n\end{array}\n\right\} \right\}\n\left\{\n\begin{array}{l}\n\text{[identifier-3]} \left\{\n\left[\frac{\text{BEFORE}}{\text{AFTER}}\right] | \text{INITIAL } \left\{\n\left[\frac{\text{identifier-4}}{\text{literal-2}}\right] \right\}\n\end{array}\n\right\}\n\right\}\n\right\}\n\left\{\n\begin{array}{l}\n\text{[identifier-3]} \left\{\n\left[\frac{\text{identifier-5}}{\text{literal-3}}\right] \left\{\n\left[\frac{\text{BEFORE}}{\text{AFTER}}\right] | \text{INITIAL } \left\{\n\left[\frac{\text{identifier-4}}{\text{literal-2}}\right] \right\}\n\end{array}\n\right\}\n\right\} \right\}
$$

**Format 3: Inspect…Tallying…Replacing** 

INSPECT identifier-1 TALLYING

$$
\left\{\n\begin{array}{c}\n\text{CHAPTER 2 FOR} \\
\text{identifier-2 FOR} \\
\text{LEADING}\n\end{array}\n\right\}\n\left\{\n\begin{array}{c}\n\text{CHAPTER} \\
\text{After} \\
\text{There}\n\end{array}\n\right\}\n\left\{\n\begin{array}{c}\n\text{CHAPTER} \\
\text{After} \\
\text{There}\n\end{array}\n\right\}\n\right\}\n\left\{\n\begin{array}{c}\n\text{CHAPTER} \\
\text{After} \\
\text{There}\n\end{array}\n\right\}\n\left\{\n\begin{array}{c}\n\text{Hilentifier-3} \\
\text{Here}\n\end{array}\n\right\}\n\right\}\n\left\{\n\begin{array}{c}\n\text{Hilentifier-4} \\
\text{Here}\n\end{array}\n\right\}\n\right\}\n\left\{\n\begin{array}{c}\n\text{Hilentifier-3} \\
\text{Here}\n\end{array}\n\right\}\n\right\}\n\left\{\n\begin{array}{c}\n\text{Hilentifier-4} \\
\text{Here}\n\end{array}\n\right\}\n\right\}\n\left\{\n\begin{array}{c}\n\text{Hilentifier-3} \\
\text{Hilteral-2}\n\end{array}\n\right\}\n\right\}
$$

REPLACING

| CHAPTERS BY                                                                                                    | \n $\left\{\n \frac{\text{GHARACTERS}}{\text{literal-3}}\n \right\}\n \left[\n \frac{\text{BEFORE}}{\text{AFTER}}\n \right]\n \text{INITIAL}$ \n | \n $\left\{\n \frac{\text{delt}}{\text{literal-2}}\n \right\}\n \dots$ \n                            |
|----------------------------------------------------------------------------------------------------|----------------------------------------------------------------------------------------------------|----------------------------------------------------------------------------------------------------|
| \n $\left\{\n \frac{\text{ALL}}{\text{LEADING}}\n \right\}\n \left[\n \frac{\text{Jidentifier-3}}{\text{literal-1}}\n \right]\n \text{Bit filter}$ \n | \n $\left\{\n \frac{\text{BEFORE}}{\text{AFTER}}\n \right\}\n \text{INITIAL}$ \n                                                                 | \n $\left\{\n \frac{\text{identifier-4}}{\text{literal-2}}\n \right\}\n \dots\n \right\}\n \dots$ \n |

#### **Format 4: Inspect…Converting**

INSPECT *identifier-1* CONVERTING

$$
\begin{Bmatrix} identifier-6 \\ literal-4 \end{Bmatrix} \begin{Bmatrix} To & \begin{Bmatrix} identifier-7 \\ literal-5 \end{Bmatrix} \end{Bmatrix} \begin{Bmatrix} \begin{Bmatrix} \begin{Bmatrix} \begin{Bmatrix} \begin{Bmatrix} \begin{Bmatrix} \begin{Bmatrix} \begin{Bmatrix} \begin{Bmatrix} \begin{Bmatrix} \begin{Bmatrix} \end{Bmatrix} \end{Bmatrix} \end{Bmatrix} \end{Bmatrix} \end{Bmatrix} \end{Bmatrix} \end{Bmatrix} \begin{Bmatrix} literal-4 \\ !\end{Bmatrix} \end{Bmatrix} \end{Bmatrix} \end{Bmatrix} \begin{Bmatrix} client: \begin{Bmatrix} \begin{Bmatrix} \begin{Bmatrix} \begin{Bmatrix} \end{Bmatrix} \\ \end{Bmatrix} \end{Bmatrix} \end{Bmatrix} \end{Bmatrix} \end{Bmatrix}
$$

### **MERGE Statement**

 $\{ data \text{-} name \text{-} 1\}$ [COLLATING SEQUENCE IS alphabet-name-1]  $USING$  *file-name-2* { *file-name-3* } $\cdots$ </u>  ${\text{file-name-4}} \cdots$ J  $\left| \right|$  $\left\{\frac{\text{OUTPUT PROCEDURE}}{\text{INR}}\right\}$  IS procedure-name-1  $\left\{\frac{\text{THEOUCH}}{\text{THRU}}\right\}$  procedure-name-2  $\left[\frac{\text{GIVING}}{\text{GIVING}} \left\{\text{file-name-4}\right\} \cdots\right]$  $\overline{\phantom{a}}$  $\left[\frac{\text{THROUCH}}{\text{THRU}}\right\}$  procedure-name-2 I  $\Bigg\}$ **DUTPUT PROCEDURE IS** procedure-name-1  $\left\{\frac{\text{THROUCH}}{\text{THRU}}\right\}$  procedure-name-2  $\Bigg\}$  $\left\{$  $\Bigg\}$  $\underline{\text{MERGE}}$  file-name-1  $\left\{ \text{ON} \left\{ \frac{\text{ASCENDING}}{\text{DESCENDING}} \right\}$  KEY  $\left\{ \text{data-name-I} \right\} \cdots \right\} \cdots$ 

## **MOVE Statement**

#### **Format 1: Move…To**

 $\text{MOVE}$   $\left\{\n \begin{array}{c}\n \text{identifier-1} \\
 \text{literal-1}\n \end{array}\n \right\}\n \begin{array}{c}\n \text{TO}\n \end{array}\n \left\{\n \text{identifier-2}\n \right\}\n \cdots$  $\left\{$ 

#### **Format 2: Move Corresponding**

 $\text{MOVE}$   $\left\{\frac{\text{CORRESPONDING}}{\text{CORR}}\right\}$  *identifier-1* TO  $\left\{\text{identity: }2\right\}...$  $\left\{$ 

## **MULTIPLY Statement**

#### **Format 1: Multiply…By**

 ${\text{MULTIPLY}}$   $\left\{\begin{matrix} identifier-I \\ literal-I \end{matrix}\right\}$  **BY**  $\left\{\text{identifier-2} \ \left[\begin{matrix} \text{ROUNDED} \end{matrix}\right]\right\} \cdots$ [ON SIZE ERROR *imperative-statement-1*] [NOT ON SIZE ERROR *imperative-statement-2* ]  $[$  END - MULTIPLY  $]$  $\left\{$ 

**Format 2: Multiply…Giving** 

 $GIVING \{ identifier-3 \mid ROUNDED \} \} \cdots$ [ON SIZE ERROR *imperative-statement-1*] [NOT ON SIZE ERROR *imperative-statement-2* ]  $[$  END - MULTIPLY  $]$  $\underline{\text{MULTIPLY}}$   $\left\{\n \begin{array}{c}\n \text{identity for } 1 \\
 \text{literal-1}\n \end{array}\n \right\}\n \begin{array}{c}\n \text{Hermite} \\
 \text{BY}\n \end{array}\n \right\}\n \text{interal-2}$ *identifier-2 literal-1 identifier-1*  $\left\{ \right\}$  $\left\{$  $\left\{ \right\}$  $\left\{$ 

## **OPEN Statement**

<u>OPEN</u> [EXCLUSIVE ]

| $\left\{\n \begin{array}{l}\n \text{INPUT} \left\{\n \text{file-name-1} \left[\n \text{WITH } \text{LOCK} \right] \left[\n \frac{\text{REVERSED}}{\text{WITH } \text{NO } \text{REWIND}}\n \right]\n \end{array}\n \right\} \cdots$ \n |
|----------------------------------------------------------------------------------------------------|
| $\left\{\n \begin{array}{l}\n \text{OUTPUT} \left\{\n \text{file-name-2} \left[\n \text{WITH } \text{LOCK} \right] \left[\n \text{WITH } \text{NO } \text{REWIND} \right]\n \end{array}\n \right\} \cdots$ \n                          |
| $\left\{\n \begin{array}{l}\n \text{L-0} \left\{\n \text{file-name-3} \left[\n \text{WITH } \text{LOCK} \right]\n \end{array}\n \right\} \cdots$ \n                                                                                    |

## **PERFORM Statement**

#### **Format 1: Perform (Once)**

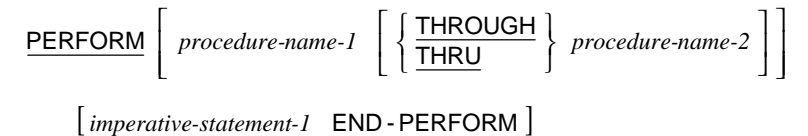

#### **Format 2: Perform…Times**

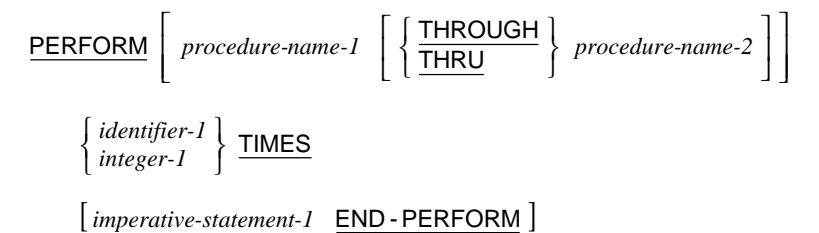

#### **Format 3: Perform…Until**

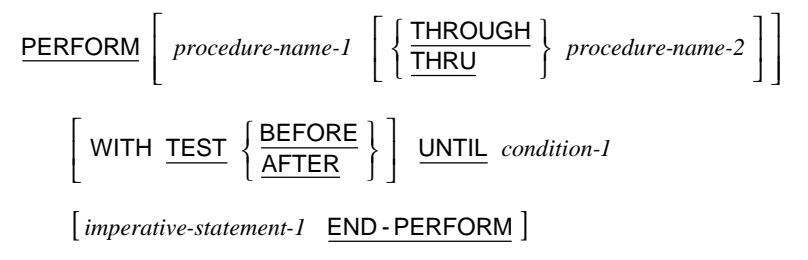

#### **Format 4: Perform…Varying**

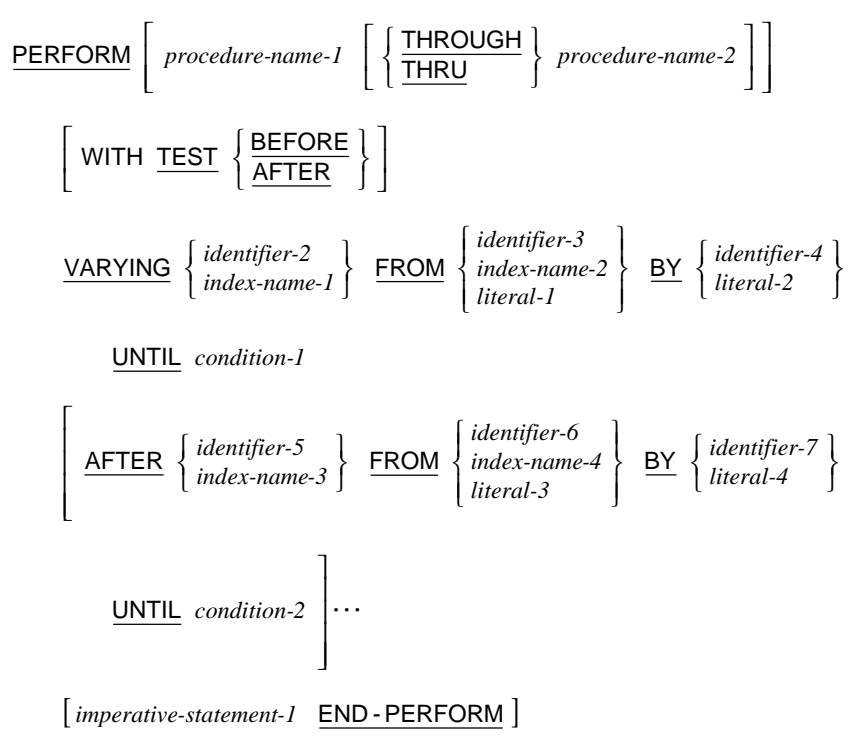

## **PURGE Statement**

PURGE *cd-name-1*

## **READ Statement**

#### **Format 1: Read Sequential Access**

 $\lfloor \underline{{\sf NO}} \rfloor$ [AT **END** imperative-statement-1] [NOT AT END *imperative-statement-2*]  $[END-READ]$  $\underline{\mathsf{READ}}$  *file-name-1*  $\left[ \frac{\mathsf{NEXT}}{\mathsf{PREVIOUS}} \right]$  **RECORD**  $\left[ \left\{ \frac{\mathsf{NITD}}{\mathsf{INTO}} \right\}$  *identifier-1*  $\left\{ \right\}$  $\left| \left\{ \text{WITH} \left[ \underline{\text{NO}} \right] \underline{\text{LOCK}} \right\} \right|$ L I  $\left\{\begin{array}{c}1\\1\end{array}\right\}$  $\left\{$ | <u>NEXT</u><br>| <u>PREVIOUS</u> | I

#### **Format 2: Read Random Access**

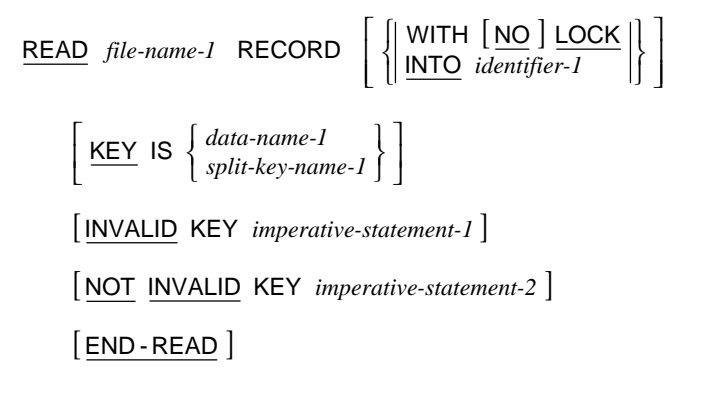

## **RECEIVE Statement**

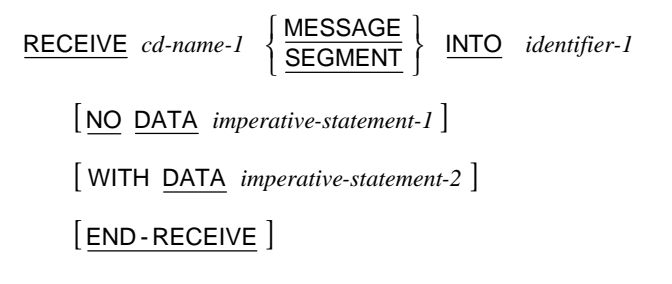

# **RELEASE Statement**

 $\left[ \frac{\text{FROM}}{\text{ROM}} \left\{ \begin{array}{c} \text{identifier-1} \\ \text{literal-1} \end{array} \right\} \right]$ I  $\Bigg\}$  $\left\{$  $RELEASE record-name-1$  **FROM**  $\left\{ \frac{identifier-1}{literal-1} \right\}$ </u>

# **RETURN Statement**

RETURN file-name-1 RECORD [INTO identifier-1] [AT END *imperative-statement-1*] [NOT AT END *imperative-statement-2* ]  $[$  END - RETURN  $]$ 

## **REWRITE Statement**

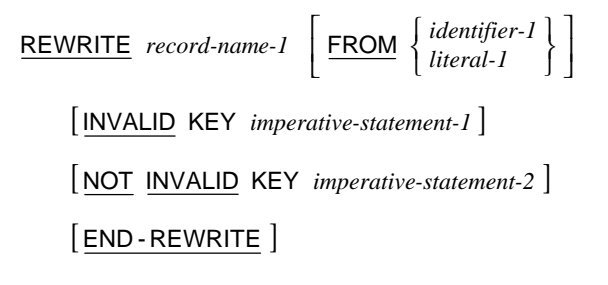

## **SEARCH Statement**

#### **Format 1: Search (Serial)**

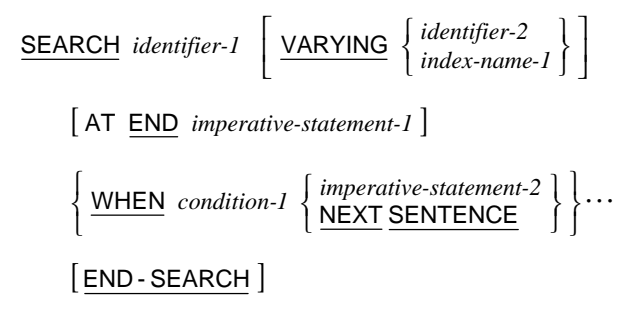

### **Format 2: Search All (Binary)**

SEARCH ALL *identifier-1*

[AT END *imperative-statement-1*]  $[$  END - SEARCH  $]$ NEXT SENTENCE IS IS EQUAL TO AND IS IS EQUAL TO WHEN J *imperative-statement-2*  $\left\{ \n\begin{array}{c}\n\text{NEXT} \\
\text{SENTENCE}\n\end{array}\n\right\}$  $\mathfrak{l}$  $\overline{\phantom{a}}$  $\overline{\phantom{a}}$  $\overline{\phantom{a}}$  $\overline{\phantom{a}}$  $\frac{1}{2}$  $\overline{\phantom{a}}$ I I I I L I  $\overline{\phantom{a}}$ J  $\overline{\phantom{a}}$ ì  $\overline{\phantom{a}}$  $\overline{\phantom{a}}$  $\mathsf{I}$  $\overline{\phantom{a}}$ ₹  $\downarrow$ J  $\left\{ \right.$  $\mathbf{I}$  $\overline{\mathfrak{c}}$  $\left\{ \right.$  $\mathbf{I}$  $\Bigg\}$  $\left\{$ =  $\overline{\phantom{a}}$ J  $\overline{\mathcal{L}}$ ł  $\mathbf{I}$  $\overline{\phantom{a}}$  $\mathsf{I}$  $\overline{\phantom{a}}$ ₹  $\downarrow$  $\big\}$  $\left\{ \right.$  $\mathbf{I}$  $\mathfrak l$  $\left\{ \right.$  $\mathbf{I}$  $\Bigg\}$  $\left\{$ = *arithmetic-expression-1 condition-name-2 arithmetic-expression-2 literal-2 identifier-4* data-name-2  $\left\{ |S = \left\{\begin{matrix} 18 & \text{f.t. } 18 \text{ f.t. } 18 \text{ f.t. } 1$ *condition-name-1 literal-1 identifier-3 data-name-1*

### **SEND Statement**

#### **Format 1: Send (Simple)**

 $\Bigg\}$  $\left\{$ *<u>SEND</u> cd-name-1* **FROM** *dentifier-1 iteral-1* 

#### **Format 2: Send (Advancing/Replacing)**

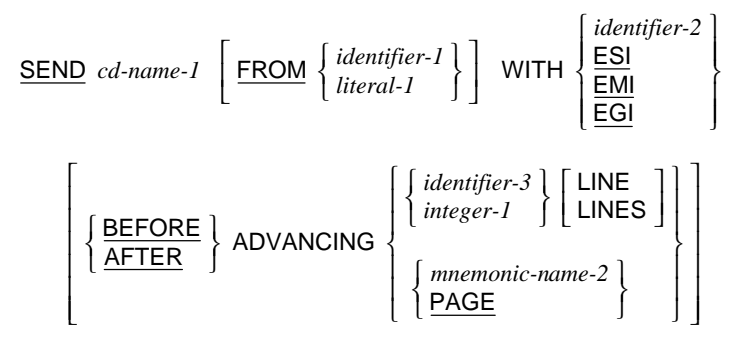

 $[REPLACING LINE]$ 

## **SET Statement**

#### **Format 1: Set Index**

$$
\underline{\text{SET}} \left\{ \left\{ \begin{matrix} index-name-1 \\ identifier-1 \end{matrix} \right\} \cdots \underbrace{\text{TO}} \left\{ \begin{matrix} index-name-2 \\ identifier-2 \\ integer-1 \end{matrix} \right\} \right\} \cdots
$$

#### **Format 2: Set Index Up/Down**

$$
\underline{\text{SET}} \left\{ \left\{ \text{index-name-3 } \right\} \cdots \left\{ \frac{\text{UP}}{\text{DOWN}} \right\} \underline{\text{BY}} \left\{ \text{identityier-3 } \atop \text{integer-2} \right\} \right\} \cdots
$$

#### **Format 3: Set Switch On/Off**

$$
\underline{\mathsf{SET}} \left\{ \left\{ \text{mnemonic-name-1} \right\} \cdots \underline{\mathsf{TO}} \left\{ \frac{\underline{\mathsf{ON}}}{\underline{\mathsf{OFF}}} \right\} \right\} \cdots
$$

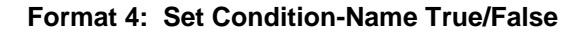

$$
\underline{\text{SET}} \left\{ \left\{ \text{condition-name-1} \right\} \cdots \underline{\text{TO}} \left\{ \frac{\text{TRUE}}{\text{FALSE}} \right\} \right\} \cdots
$$

**Format 5: Set Pointer** 

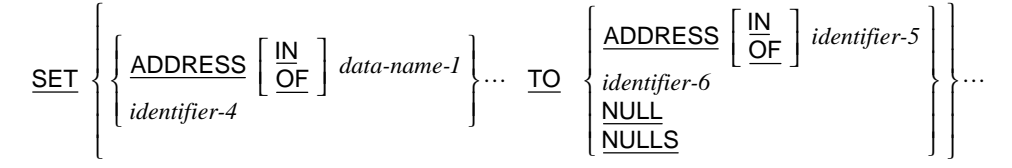

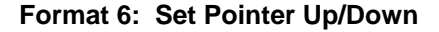

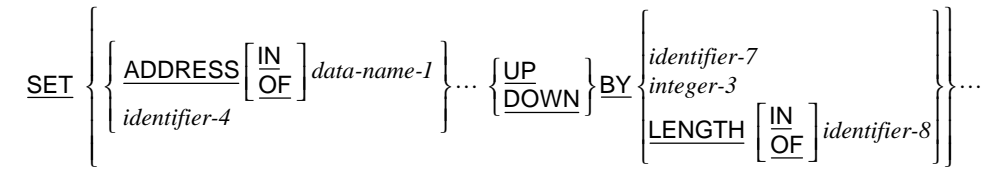

### **SORT Statement**

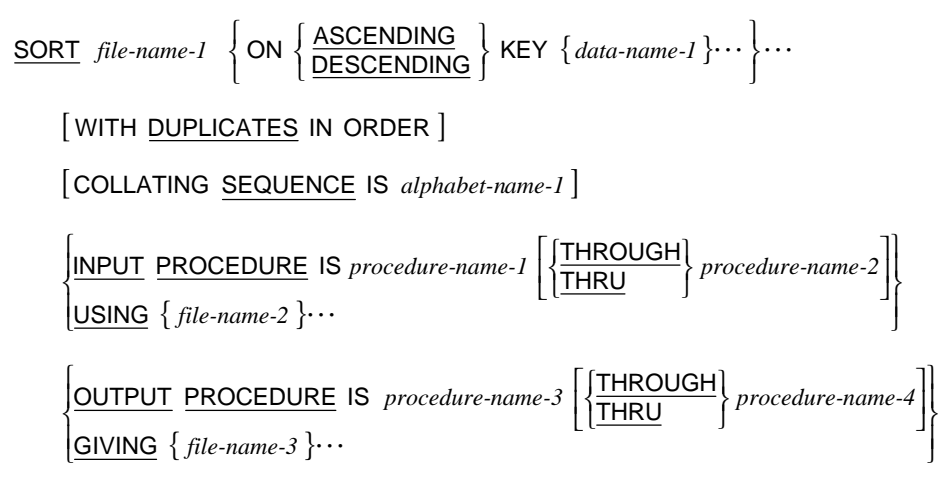

## **START Statement**

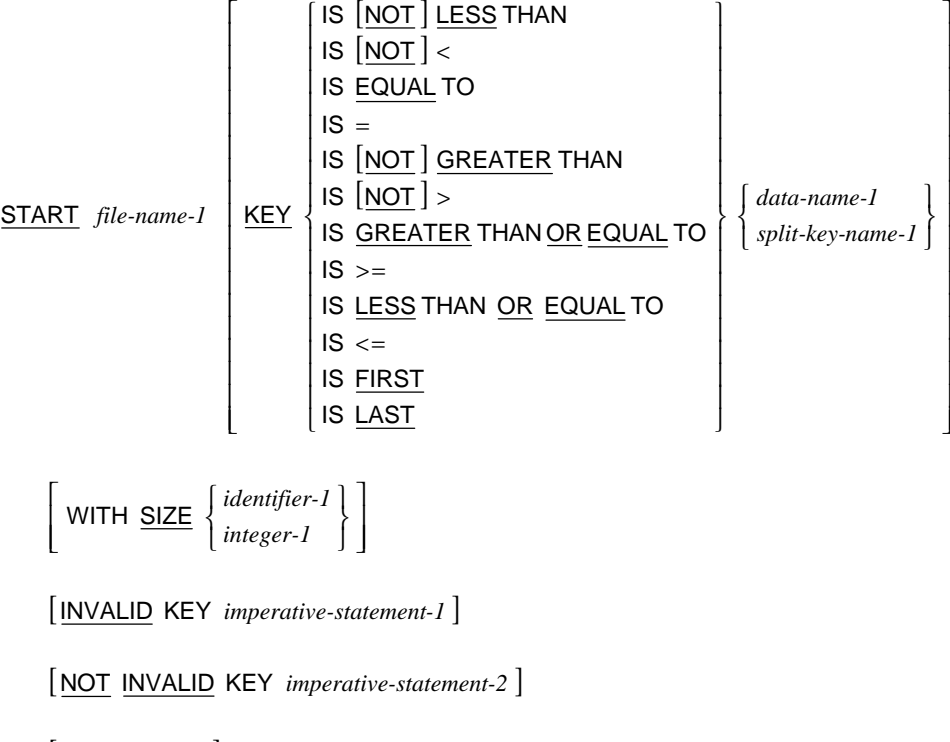

 $[END-STATET]$ 

## **STOP Statement**

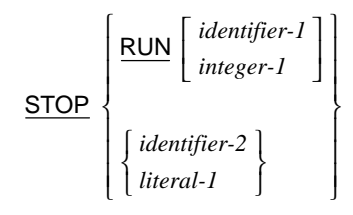

# **STRING Statement**

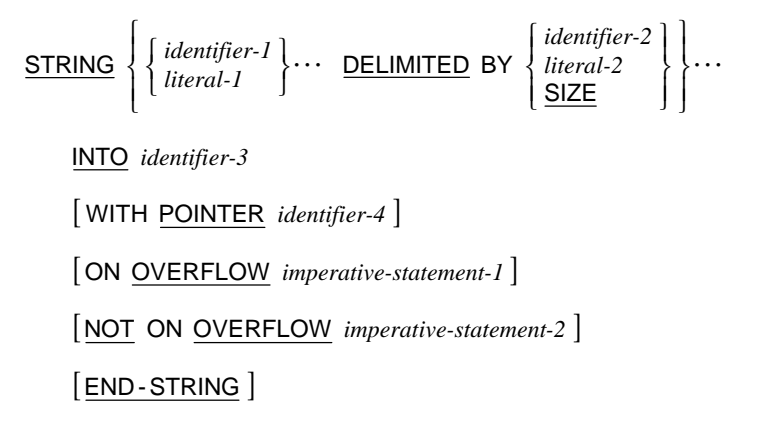

## **SUBTRACT Statement**

#### **Format 1: Subtract…From**

 ${\sf SUBTRACT}$   $\left\{\right. \left. \right\}$   $\left. \cdots$  FROM  $\left\{\right. \right.$  *identifier-3*  $\left[\!\!\left. \mathsf{\small ROUNDED}\right.\!\!\right]$   $\right\} \cdots$ [ON SIZE ERROR *imperative-statement-1* ] [NOT ON SIZE ERROR *imperative-statement-2* ] [END-SUBTRACT]  $\left\{$ 

#### **Format 2: Subtract…Giving**

 $GIVING \{ *identifier-3* \ [ \ ROUNDED \ ] \} \cdots$ [ON SIZE ERROR *imperative-statement-1*] [NOT ON SIZE ERROR *imperative-statement-2* ] [END-SUBTRACT]  $\overline{\text{SUBTRACT}}$   $\left\{\n \begin{array}{c}\n \text{identity } i\text{th}\n \text{if}\n \text{if}\n \text$ *identifier-2 literal-1 identifier-1* | ... FROM  $\left\{ \begin{array}{l} \text{identifier-2} \\ \text{literal-1} \end{array} \right\}$  $\left\{$  $\Bigg\}$  $\left\{$ 

#### **Format 3: Subtract Corresponding**

 $\frac{\text{SUBTRACT}}{\text{CORR}} \left\{ \frac{\text{CORRESPONDING}}{\text{CORR}} \right\}$  *identifier-1* **FROM** *identifier-2* [ROUNDED] [ON SIZE ERROR *imperative-statement-1*] [NOT ON SIZE ERROR *imperative-statement-2* ] [END-SUBTRACT]  $\left\{$ 

# **UNLOCK Statement**

| RECORD<br>| RECORDS | I UNLOCK file-name-1 **RECORD**<br>RECORDS

### **UNSTRING Statement**

UNSTRING *identifier-1*

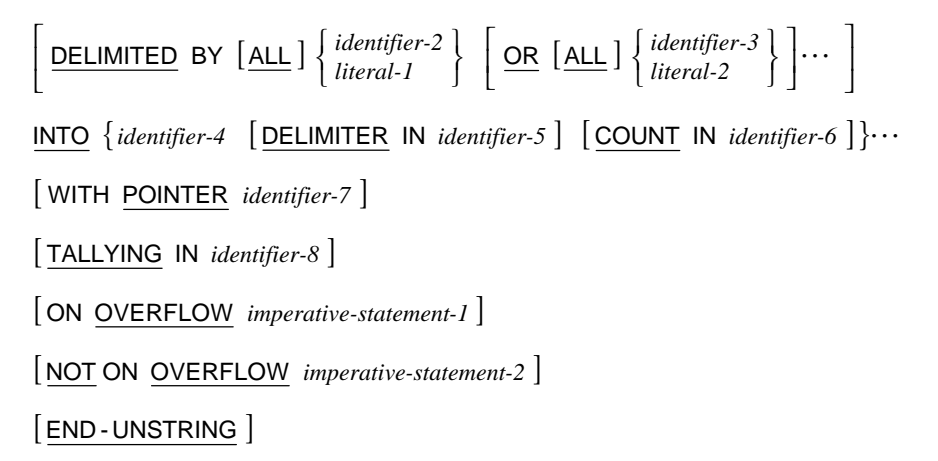

### **USE Statement**

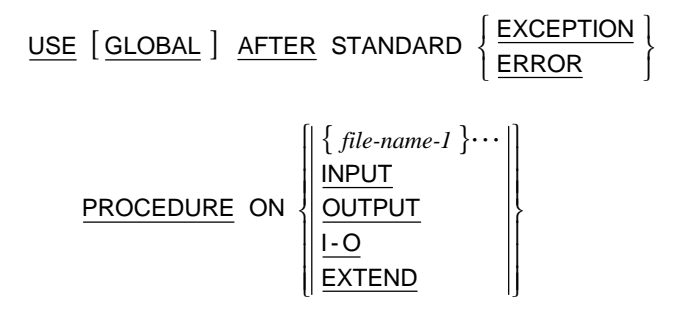

## **WRITE Statement**

#### **Format 1: Write Sequential File**

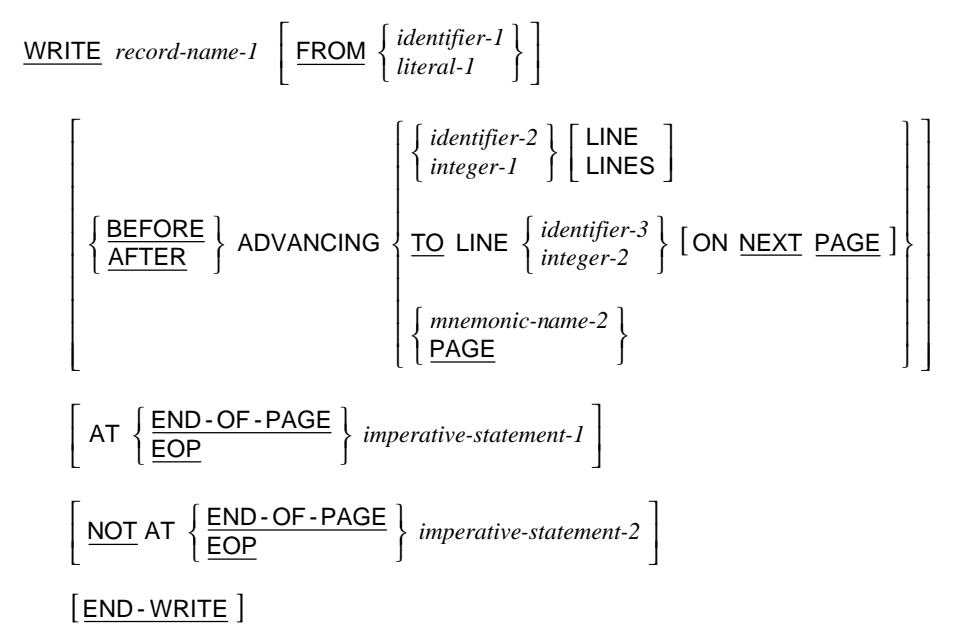

#### **Format 2: Write Relative and Indexed File**

| WRITE                                                                                                 | record-name-1 | \n $\left[ \frac{\text{FROM}}{\text{literal-1}} \right]$ \n |
|----------------------------------------------------------------------------------------------------|---------------|-------------------------------------------------------------|
| \n $\left[ \frac{\text{INVALID}}{\text{HVALID}} \text{KEY} \text{ imperative-statement-1} \right]$ \n |               |                                                             |
| \n $\left[ \frac{\text{NOT}}{\text{HVALID}} \text{HEX}} \right]$ \n                                   |               |                                                             |
| \n $\left[ \frac{\text{END-WRITE}}{\text{HUE}} \right]$ \n                                            |               |                                                             |

# **General Format for END PROGRAM Header**

 $\left[ \begin{array}{c} program\text{-}name\text{-}1\\ literal\text{-}1 \end{array} \right].$ I *<u>END PROGRAM</u> <i>program-name-1* 

# **General Formats for COPY and REPLACE Statements**

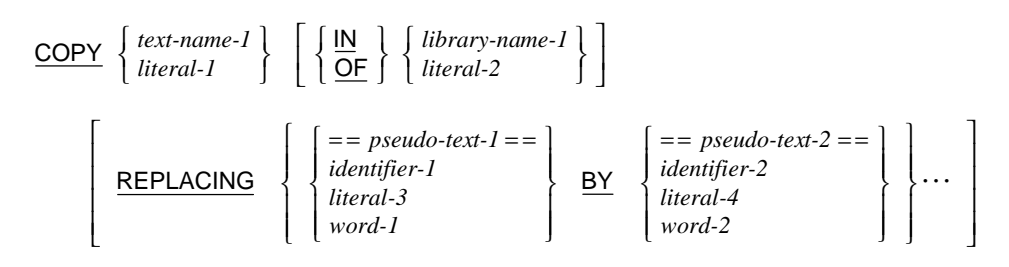

#### **Format 1: Begin or Change Replacement**

REPLACE  $\{ = pseudo-test - 1 == BY = pseudo-test - 2 == \} \cdots$ 

#### **Format 2: End Replacement**

REPLACE OFF

# **General Formats for Conditions**

# **Relation Condition**

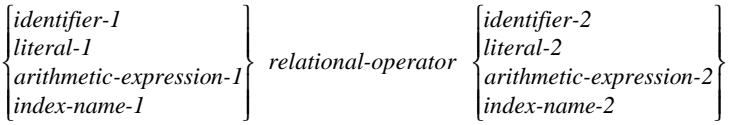

where the general format for the *relational-operator* is:

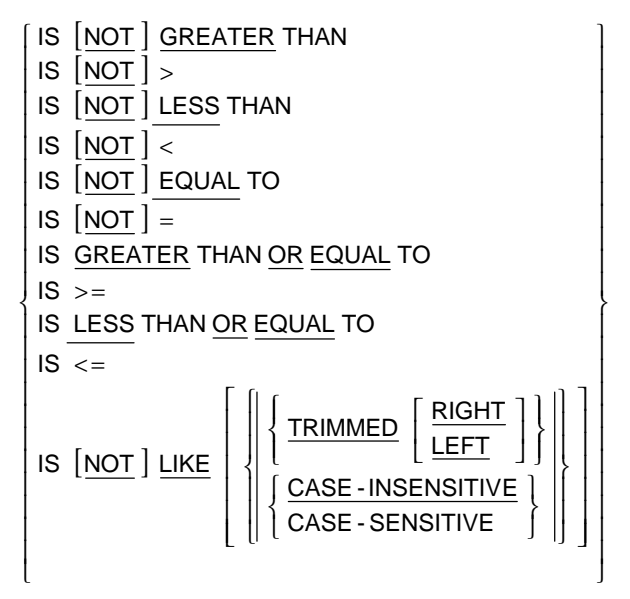

# **LIKE Condition (Special Case of a Relation Condition)**

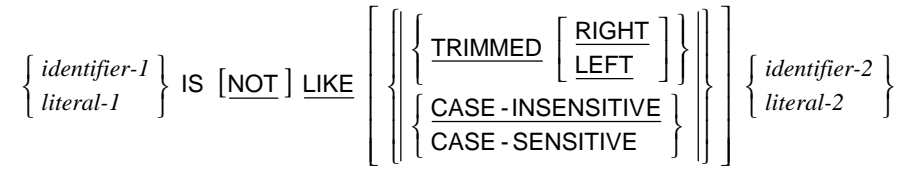

# **Class Condition**

 $[$  NOT  $]$  $\mathsf{l}$  $\downarrow$ J  $\overline{\phantom{a}}$ ł  $\mathsf{l}$  $\overline{1}$  $\overline{1}$  $\mathfrak{l}$  $\vert$ ₹  $\overline{\phantom{a}}$ *class-name-1 identifier-1* ALPHABETIC -UPPER ALPHABETIC -LOWER ALPHABETIC NUMERIC IS |NOT

# **Sign Condition**

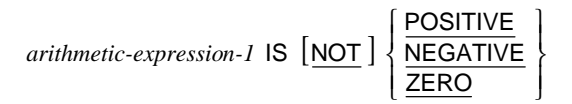

# **Condition-Name Condition**

*condition-name-1*

# **Switch-Status Condition**

*condition-name-2*

# **Negated Condition**

NOT *condition-1*

# **Combined Condition**

 $\bigg\} \cdots$  $\left\{$  $\left\{ \right\}$ *condition-2*  $\left\{ \left\{ \frac{\text{AND}}{\text{OR}} \right\} \right\}$  *condition-3* 

# **Abbreviated Combined Relation Condition**

 $\left[\underline{\text{NOT}}\right]$   $\left[$  relational-operator  $\left.\right]$  object-1  $\left.\right\} \cdots$  $\left\{$  $\Bigg\}$ *relation-condition-1*  $\left\{ \left\{ \frac{AND}{OR} \right\}$   $\left[ \underline{NOT} \right]$   $\left[ \text{relational-operator} \right]$  *object-1* 

# **General Formats for Qualification**

#### **Format 1: Qualification for Data-Names and Condition-Names**

$$
\begin{Bmatrix}\n\text{data-name-1} \\
\text{condition-name-1}\n\end{Bmatrix}\n\begin{Bmatrix}\n\left\{\frac{|\mathbf{N}|}{\mathbf{OF}}\right\} \text{ data-name-2} \\
\text{condition_name-1}\n\end{Bmatrix}\n\begin{Bmatrix}\n\frac{|\mathbf{N}|}{\mathbf{OF}} \\
\text{cell}\n\end{Bmatrix}\n\begin{Bmatrix}\n\text{file-name-1} \\
\text{ceil}\n\end{Bmatrix}\n\begin{Bmatrix}\n\text{file-name-1} \\
\text{cell}\n\end{Bmatrix}
$$

#### **Format 2: Qualification for LINAGE-COUNTER**

*file-name-2*  $\left\{$  $\underline{\textsf{LINAGE-COUNTER}} \left\{\frac{\textsf{IN}}{\textsf{OF}}\right.$ 

#### **Format 3: Qualification for Screen-Names**

 $\bigg\} \cdots$  $\left\{$  $\Bigg\}$  $\textit{screen-name-1} \left\{ \left\{ \frac{\textit{IN}}{\textit{OF}} \right\} \textit{screen-name-2} \right\}$ 

#### **Format 4: Qualification for Split-Key-Names**

*split-key-name-1*  $\left\{\frac{\mathsf{IN}}{\mathsf{OF}}\right\}$  *file-name-3*  $\left\{$ OF IN

#### **Format 5: Qualification for Paragraph Names**

 $\left\{\frac{\mathsf{IN}}{\mathsf{OF}}\right\}$  section-name-1  $\left\{$ OF IN

#### **Format 6: Qualification for Text-Names (COPY Statement)**

*text-name-1*  $\left\{\frac{\text{IN}}{\text{OF}}\right\}$  *library-name-1*  $\left\{$ OF IN

# **Miscellaneous Formats**

### **Sentence**

*statement-sequence-1* .

# **Statement Sequence**

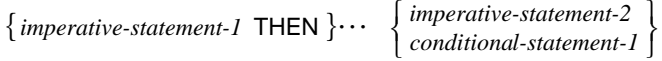

# **Subscripting**

 $\left\{ \left\{ \left\{ \frac{data\text{-}name\text{-}2}{index\text{-}name\text{-}1} \right\} \right\} \left[ \left\{ + \right\} \left\{ \left\{ \frac{4}{1} + \right\} \left\{ \frac{4}{1} + \left\{ \frac{4}{1} + \left\{ \frac{4}{1} + \left\{ \frac{4}{1} + \left\{ \frac{4}{1} + \left\{ \frac{4}{1} + \left\{ \frac{4}{1} + \left\{ \frac{4}{1} + \left\{ \frac{4}{1} + \left\{ \frac{4}{1} + \left\{ \frac{4}{1} + \left\{ \frac{4}{$  $\left\{ \right.$  $\overline{\phantom{a}}$  $\overline{\mathcal{L}}$  $\left\{ \right.$  $\overline{\phantom{a}}$  $\left[\begin{array}{c} + \\ - \end{array}\right]$  integer-2 I  $\Bigg\}$  $\left\{$ − +  $\Bigg\}$  $\left\{\left\{\right\}\right\}$  $\big\{$ *data-name-2*  $\left\{\left\{\begin{matrix} + \\ - \end{matrix}\right\}$  *integer-2 integer-1 condition-name-1 data-name-1*

# **Reference Modification**

*data-name-1* **(** *leftmost-character-position-1* **:** [ ] *length-1* **)**

# **Identifier**

$$
data-name-I\left[\left\{\frac{IN}{OF}\right\} data-name-2\right]\cdots\left[\left\{\frac{IN}{OF}\right\}\left\{file-name-1\right\}\right]
$$

$$
\left[\left\{\left\{sub;\frac{Subscript-1}{V}\right\}\cdots\right\}\right]\left[\left\{left\{left\{sub;\frac{Subscript-1}{V}\right\}\cdots\right\}\right]\left[\left\{left\{left\{sub;\frac{Subscript-1}{V}\right\}\cdots\right\}\right]\right]
$$

## **Special Registers**

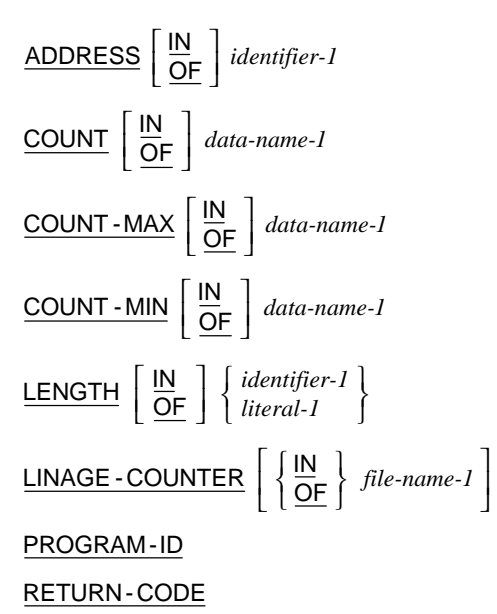

# **Figurative-Constants**

<code>[ALL</code> <code>] HIGH-VALUE</code> [ALL] HIGH- VALUES <code>[ALL</code> <code>] LOW - VALUE</code>  $[ALL]$  LOW - VALUES  $\lfloor$  ALL  $\rfloor$  NULL [ALL] NULLS  $[$  ALL  $]$  QUOTE  $[ALL]$  QUOTES **ALL SPACE**  $[ALL]$  SPACES [ ] ALL ZERO [ ] ALL ZEROES  $[ALL]$  ZEROS ALL *literal-1*

[ALL<sup>]</sup> symbolic-character-1

# **Constant-Expression**

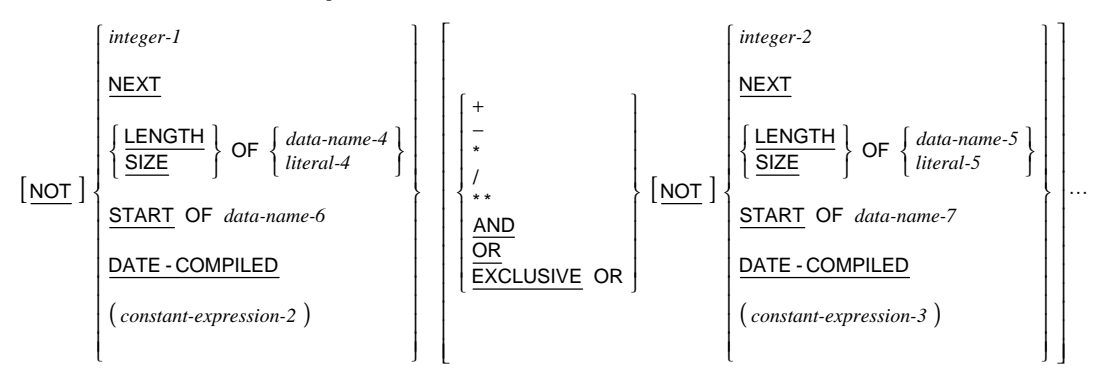

# **PICTURE Character-String**

The five categories of data that can be described with a PICTURE clause  $<sup>1</sup>$  are defined as</sup> follows:

- 1. **Alphabetic.** Its PICTURE character-string can contain only the symbol **A**. The contents of an alphabetic data item when represented in standard data format must be one or more alphabetic characters ("a" through "z", "A" through "Z", and space).
- 2. **Alphanumeric.** Its PICTURE character-string is restricted to certain combinations of the symbols **A**, **X** and **9**, and the item is treated as if the character-string contained all symbols **X**. The PICTURE character-string must contain at least one symbol **X** or a combination of the symbols **A** and **9**. A PICTURE character-string that contains all symbols **A** or all symbols **9** does not define an alphanumeric data item, since such character-strings define an alphabetic or numeric data item, respectively. The contents of an alphanumeric data item when represented in standard data format must be one or more characters in the character set of the computer.
- 3. **Alphanumeric edited.** Its PICTURE character-string is restricted to certain combinations of the following symbols: **A**, **X**, **9**, **B**, **0**, and slash (**/**). The PICTURE character-string must contain at least one symbol **A** or **X** and at least one symbol **B**, **0**, or slash (**/**). The contents of an alphanumeric edited data item when represented in standard data format must be two or more characters in the character set of the computer.

<sup>1</sup> The additional data categories, index data and data pointer, also exist but do not use a PICTURE clause in their data description entry. An index data item is described with the USAGE IS INDEX clause. A data pointer data item is described with the USAGE IS POINTER clause.

- 4. **Numeric.** Its PICTURE character-string can contain only the symbols **9**, **P**, **S**, and **V**. Its PICTURE character-string must contain at least one symbol **9** and not more than thirty symbols **9**. Each symbol **9** specifies a digit position. If unsigned, the contents of a numeric data item when represented in standard data format must be one or more numeric characters. If signed, a numeric data item may also contain a "+", "–", or other representation of an operational sign. The actual in-memory contents of a numeric data item are not standard data format when the usage is other than DISPLAY as specified by a USAGE clause applicable to the data description entry or when the data item is signed and the SEPARATE CHARACTER phrase is not specified in a SIGN clause applicable to the data description entry.
- 5. **Numeric edited.** Its PICTURE character-string is restricted to certain combinations of the following symbols: **B**, slash (**/**), **P**, **V**, **Z**, **0**, **9**, comma (**,**), period (**.**), asterisk (**\***), minus (**–**), plus (**+**), **CR**, **DB**, and the currency symbol (the symbol **\$** or the symbol specified in the CURRENCY SIGN clause of the SPECIAL-NAMES paragraph). The allowable combinations are determined from the order of precedence of symbols (see [Table 1](#page-67-1) on page [62\)](#page-67-0) and the editing rules. The number of digit positions that can be represented in the PICTURE character-string must range from one to thirty, inclusive. The character-string must contain at least one symbol **0**, **B**, slash, **Z**, asterisk, plus, minus, comma, period, **CR**, **DB**, or the currency symbol. The contents of each of the character positions in a numeric edited data item must be consistent with the corresponding PICTURE symbol.

## **PICTURE Symbols**

The functions of the symbols used in a PICTURE character-string to describe an elementary data item are as follows:

- **A** Each symbol **A** in the character-string represents a character position that can contain only an alphabetic character ("a" through "z", "A" through "Z", and space). Each symbol **A** is counted in the size of the data item described by the PICTURE character-string.
- **B** Each symbol **B** in the character-string represents a character position into which the character space will be inserted when the data item is the receiving item of an elementary MOVE statement. Each symbol **B** is counted in the size of the data item described by the PICTURE character-string.
- **P** Each symbol **P** in the character-string indicates an assumed decimal scaling position and is used to specify the location of an assumed decimal point when the point is not within the number that appears in the data item. The scaling position symbol **P** is not counted in the size of the data item described by the PICTURE character-string, but each symbol **P** is counted in determining the maximum number (30) of digit positions in numeric and numeric edited data items. The symbol **P** may appear only as a

contiguous string in the leftmost or rightmost digit positions within a PICTURE character-string. Since the scaling position symbol **P** implies an assumed decimal point (to the left of the symbols **P** if they are the leftmost digit positions and to the right of the symbols **P** if they are the rightmost digit positions), the assumed decimal point symbol **V** is redundant either to the left or right of the symbols **P**, respectively, within such a PICTURE character-string. The symbol **P** and the insertion symbol period (**.**) cannot both occur in the same PICTURE character-string.

- **S** The symbol **S** is used in the character-string to indicate the presence, but neither the representation nor, necessarily, the position of an operational sign. The symbol **S** must be written as the leftmost character in the PICTURE character-string. The symbol **S** is not counted in determining the size (in terms of standard data format characters) of the data item described by the PICTURE character-string unless the entry contains or is subject to a SIGN clause that specifies the SEPARATE CHARACTER phrase. The symbol **S** in the PICTURE character-string and the BLANK WHEN ZERO clause may not occur in the same data description entry.
- **V** The symbol **V** is used in a character-string to indicate the location of the assumed decimal point and may appear only once in any single PICTURE character-string. The symbol **V** does not represent a character position and, therefore, is not counted in the size of the data item described by the PICTURE character-string. When the assumed decimal point is to the right of the rightmost symbol in the string representing a digit position or scaling position, or is to the left of scaling positions that represent the leftmost digit positions, the symbol **V** is redundant. The symbol **V** and the insertion symbol period (**.**) cannot both occur in the same PICTURE character-string.
- **X** Each symbol **X** in the character-string is used to represent a character position that contains any allowable character from the character set of the computer. Each symbol **X** is counted in the size of the data item described by the PICTURE character-string.
- **Z** Each symbol **Z** in a character-string may only be used to represent the leftmost leading numeric character positions that will be replaced by space characters when the contents of those character positions are leading zeroes and the data item is the receiving item of an elementary MOVE statement. Each symbol **Z** is counted in the size of the item described by the PICTURE character-string and in determining the maximum number (30) of digit positions allowed in a numeric edited data item. If the symbol **Z** is used to the right of the decimal point in a character-string, then all digit positions in that character-string must be described with the symbol **Z**. If the symbol **Z** represents all the digit-positions in the character-string, then the described data item is blank when zero, even if the BLANK WHEN ZERO clause is not specified.
- **9** Each symbol **9** in the character-string represents a character position that contains a numeric character. Each symbol **9** is counted in the size of the item described by the PICTURE character-string and in determining the maximum number (30) of digit positions in a numeric or numeric edited data item.
- **0** Each symbol **0** in the character-string represents a character position into which the character zero ("0") will be inserted when the data item is the receiving item of an elementary MOVE statement and removed when a numeric edited data item is the sending item in an elementary MOVE statement with a numeric or numeric edited receiving data item. Each symbol **0** is counted in the size of the data item described by the PICTURE character-string. The symbol **0** does not represent a digit position in a numeric edited data item.
- **/** Each symbol slash (**/**) in the character-string represents a character position into which a character slash ("/") will be inserted when the data item is the receiving item of an elementary MOVE statement. Each symbol slash (**/**) is counted in the size of the data item described by the PICTURE character-string.
- **,** Each symbol comma (**,**) in the character-string represents a character position into which a character comma (",") will be inserted when the data item is the receiving item of an elementary MOVE statement. Each symbol comma (**,**) is counted in the size of the data item described by the PICTURE character-string.
- **.** When the symbol period (**.**) appears in the character-string, it is an editing symbol that represents the decimal point for alignment purposes and, in addition, represents a character position into which the character period (".") will be inserted. The symbol period is counted in the size of the data item described by the PICTURE characterstring. The symbols **P** and **V** cannot occur with a symbol period (**.**) in the same PICTURE character-string.

**Note** For a given program the functions of the period and comma are exchanged if the DECIMAL-POINT IS COMMA clause is stated in the SPECIAL-NAMES paragraph. In this exchange, the rules for the period apply to the comma and the rules for the comma apply to the period wherever they appear in a PICTURE character-string.

#### **+, –, CR, DB**

These symbols are used as editing sign control symbols. When used, they represent the character position into which the editing sign control symbol will be placed. The symbols are mutually exclusive in any one PICTURE character-string and each character used in the symbol is counted in determining the size of the data item described by the PICTURE character-string. If the symbols plus or minus occur more than once (a floating sign control symbol), then one less than the total number of these symbols is counted in determining the maximum number (30) of digit positions allowed in a numeric edited data item. If a floating symbol plus or minus is used to the right of the decimal point in a character-string, then all digit positions in that character-string must be described with the symbol plus or minus, respectively. If a floating plus or minus symbol string represents all the digit-positions in the character-string, then the described data item is blank when zero, even if the BLANK WHEN ZERO clause is not specified.

- **\*** Each symbol asterisk (**\***) in the character-string represents a leading numeric character position into which a character asterisk ("\*") will be placed when that position contains a leading zero and the data item is the receiving item of an elementary MOVE statement. Each symbol asterisk (**\***) is counted in the size of the data item described by the PICTURE character-string and in determining the maximum number (30) of digit positions allowed in a numeric edited data item. If the symbol asterisk (**\***) is used to the right of the decimal point in a character-string, then all digit positions in that character-string must be described with the symbol asterisk (**\***). The symbol asterisk in the PICTURE character-string and the BLANK WHEN ZERO clause may not occur in the same data description entry. If the symbol asterisk represents all the digit-positions in the character-string, then, when zero, the described data item is all asterisks (ALL "\*"), except that, if the character-string contains the symbol period (**.**), a character period (".") will occur at the specified location in the data item.
- **cs** The currency symbol in a character-string is represented either by the currency sign (the symbol **\$**) or by the single character specified in the CURRENCY SIGN clause in the SPECIAL-NAMES paragraph. The currency symbol in the character-string represents a character position into which a currency symbol is to be placed when the data item is the receiving item of an elementary MOVE statement. Each currency symbol is counted in the size of the data item described by the PICTURE characterstring. If the currency symbol occurs more than once (a floating currency symbol), then one less than the total number of currency symbols is counted in determining the maximum number (30) of digit positions allowed in a numeric edited data item. If the currency symbol is used to the right of the decimal point in a character-string, then all digit positions in that character-string must be described with the currency symbol. If a floating currency symbol string represents all the digit-positions in the character-string, then the described data item is blank when zero, even if the BLANK WHEN ZERO clause is not specified.

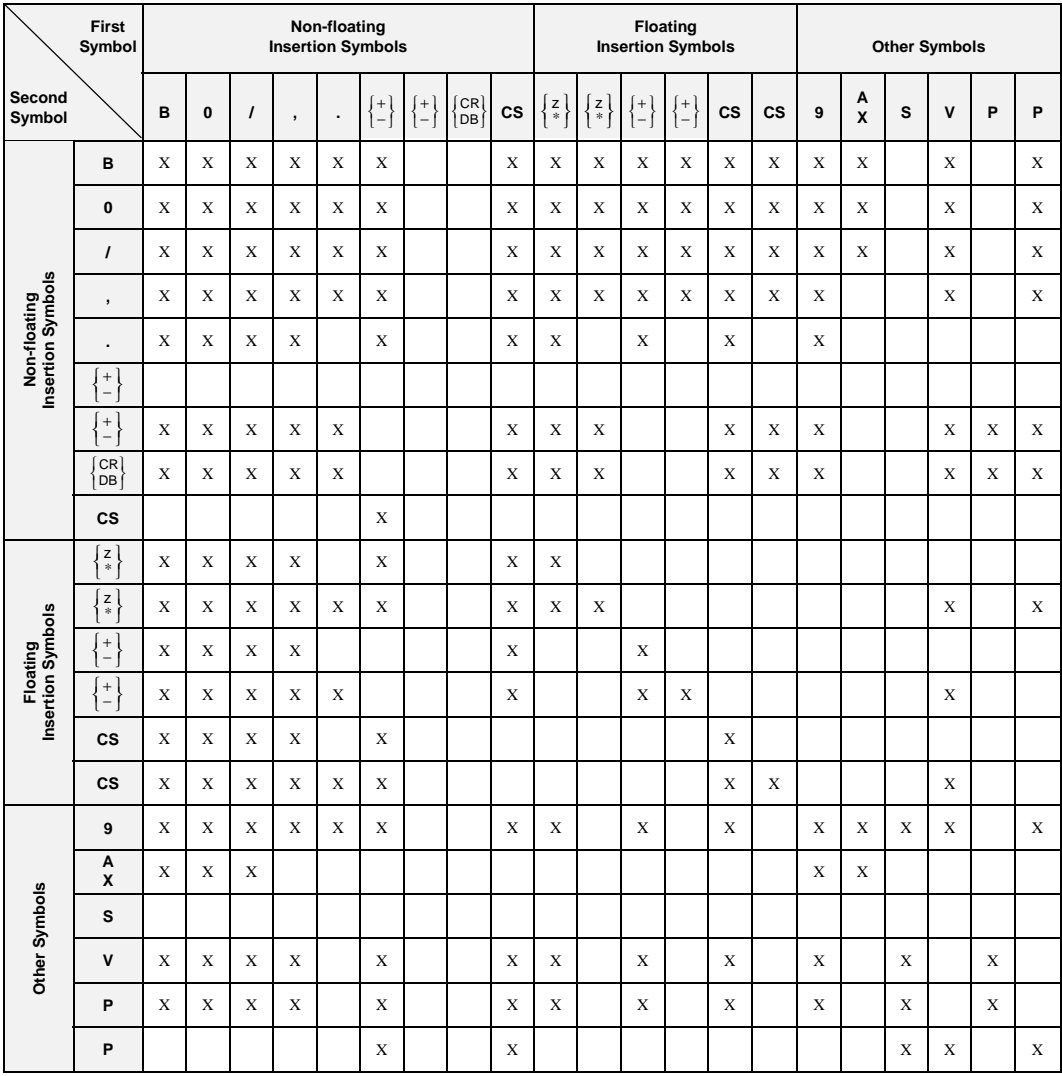

#### <span id="page-67-1"></span><span id="page-67-0"></span>**Table 1: PICTURE Symbol Precedence**

# **General Format for Nested Source Programs**

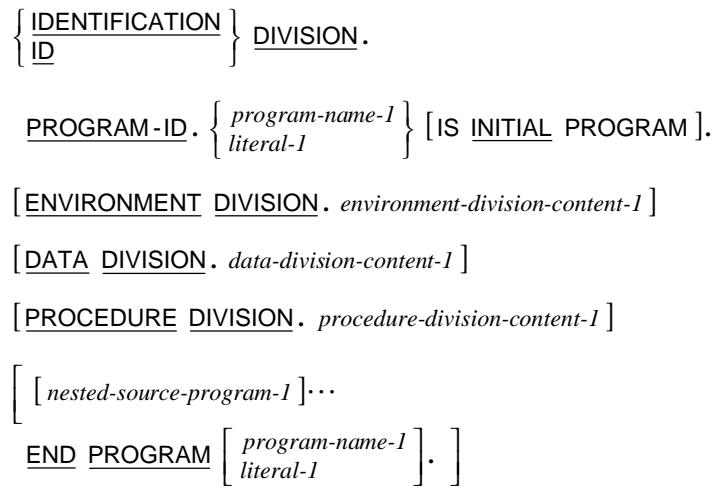

# **General Format for** *nested-source-program*

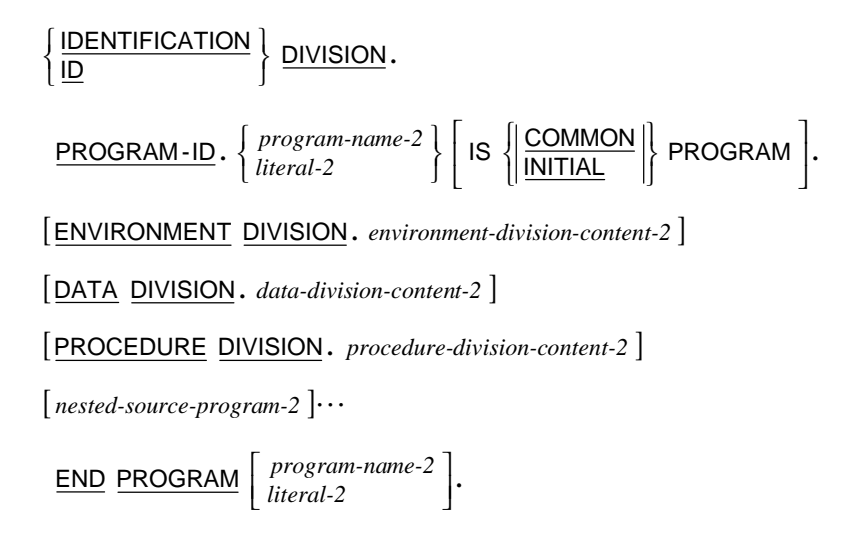

# **General Format for a Sequence of Source Programs**

 $\Big\}$  [IS <u>INITIAL</u> PROGRAM ] [ENVIRONMENT DIVISION . environment-division-content-3<sup>]</sup> [DATA DIVISION *. data-division-content-3* ] [PROCEDURE DIVISION *procedure-division-content-3*]  $[$  nested-source-program-3  $] \cdots$  $\Big\}$  [is <u>initial</u> program ] [ENVIRONMENT DIVISION . environment-division-content-4<sup>]</sup> [DATA DIVISION *. data-division-content-4* ] [PROCEDURE DIVISION *. procedure-division-content-4* ]  $\lfloor$  nested-source-program-4  $\rfloor$  $\left[$  END PROGRAM  $\left[$  program-name-4  $\right]$   $\left[$ . L  $[$  program-name-4  $]$ <br>literal-4  $\begin{array}{|c|c|c|c|c|}\n\hline\n\text{END}\end{array}\n\begin{array}{|c|c|c|}\n\hline\n\text{PROGRAM}\end{array}\n\begin{array}{|c|c|c|}\n\hline\n\text{literal-4}\end{array}\n\begin{array}{|c|c|c|}\n\hline\n\text{literal-4}\end{array}\n\end{array}\n\bigg|.\n\bigg|.\n\label{eq:2}$  *nested-source-program-4* L  $PROGRAM-ID \cdot \left\{ \frac{program-name-4}{literal-4} \right\}$  [IS <u>INITIAL</u> PROGRAM].  $\Bigg\}$  $\left\{\frac{\text{IDENTIFYCATION}}{\text{D}}\right\}$  DIVISION.  $\mathsf{l}$ J  $\left\{ \right.$  $\overline{\phantom{a}}$  $\Bigg\}$  $\frac{END \text{ PROGRAM}}{literal-3} \left\{ \frac{program-name-3}{literal-3} \right\}.$  $PROGRAM-ID \cdot \left\{ \frac{program-name-3}{literal-3} \right\}$  [IS <u>INITIAL</u> PROGRAM].  $\Bigg\}$  $\left\{$  $\overline{\mathfrak{l}}$  $\left\{ \right.$  $\left\{\begin{array}{c} \text{IDENTIFYATION} \\ \text{ID} \end{array}\right\}$  DIVISION. *program-name-4 program-name-4 program-name-3* | ...<br>literal-3 *program-name-3*

# **Reserved Words**

The DERESERVE keyword of the COMPILER-OPTIONS configuration record, which is described in the "Configuration" chapter of the *RM/COBOL User's Guide*, can be used to make a reserved word a user-defined word whenever it occurs in the source program, but then the language feature provided by the construct in which the word appears is not available for programs compiled with that particular configuration setting.

| <b>ACCEPT</b>                    | <b>BLANK</b>               |
|----------------------------------|----------------------------|
| <b>ACCESS</b>                    | <b>BLINK</b>               |
| <b>ADD</b>                       | <b>BLOCK</b>               |
| ADDRESS <sup>2</sup>             | BOTTOM <sup>2</sup>        |
| <b>ADVANCING</b>                 | BY                         |
| <b>AFTER</b>                     |                            |
| <b>ALL</b>                       | <b>CALL</b>                |
| ALPHABET <sup>2</sup>            | <b>CANCEL</b>              |
| <b>ALPHABETIC</b>                | CD <sup>2</sup>            |
| ALPHABETIC-LOWER <sup>2</sup>    | CENTURY-DATE <sup>2</sup>  |
| ALPHABETIC-UPPER <sup>2</sup>    | CENTURY-DAY <sup>2</sup>   |
| ALPHANUMERIC <sup>2</sup>        | $CF^2$                     |
| ALPHANUMERIC-EDITED <sup>2</sup> | CH <sup>2</sup>            |
| ALSO <sup>2</sup>                | <b>CHARACTER</b>           |
| <b>ALTER</b>                     | <b>CHARACTERS</b>          |
| <b>ALTERNATE</b>                 | CLASS <sup>2</sup>         |
| <b>AND</b>                       | CLOCK-UNITS <sup>2</sup>   |
| $ANY^2$                          | <b>CLOSE</b>               |
| <b>ARE</b>                       | COBOL <sup>2</sup>         |
| <b>AREA</b>                      | CODE <sup>2</sup>          |
| <b>AREAS</b>                     | <b>CODE-SET</b>            |
| ASCENDING <sup>2</sup>           | COL <sup>2</sup>           |
| <b>ASSIGN</b>                    | <b>COLLATING</b>           |
| AT                               | COLUMN <sup>2</sup>        |
| <b>AUTHOR</b>                    | <b>COMMA</b>               |
|                                  | COMMON <sup>2</sup>        |
| <b>BEEP</b>                      | COMMUNICATION <sup>2</sup> |
| <b>BEFORE</b>                    | <b>COMP</b>                |
| $BELL^2$                         | COMP-1                     |
| <b>BINARY</b>                    | COMP-3                     |

<sup>&</sup>lt;sup>2</sup> This word is not considered reserved if the RM/COBOL (74) 2.0 compatibility option is present in the Compile Command (see the *RM/COBOL User's Guide* for details on this option). In such cases, this word is treated as a user-defined word whenever it occurs in the source program.

COMP- $4^2$ COMP-6 COMPUTATIONAL COMPUTATIONAL-1 COMPUTATIONAL-3 COMPUTATIONAL-4<sup>2</sup> COMPUTATIONAL-6 COMPUTE CONFIGURATION CONTAINS  $CONTENT<sup>2</sup>$  $CONTINUE<sup>2</sup>$ CONTROL<sup>2</sup> CONTROLS 2 **CONVERT** CONVERTING<sup>2</sup> **COPY** CORR CORRESPONDING  $C$ OUNT<sup>2</sup> COUNT-MAX<sup>2</sup> COUNT-MIN 2 **CURRENCY** CURSOR 2 DATA DATA-POINTER<sup>2</sup> DATE DATE-AND-TIME<sup>2</sup> DATE-COMPILED<sup>2</sup> DATE-WRITTEN DAY  $DAY-AND-TIME<sup>2</sup>$ DAY-OF-WEEK $^2$  $DE<sup>2</sup>$ DEBUG-CONTENTS<sup>2</sup> DEBUG-ITEM<sup>2</sup> DEBUG-LINE<sup>2</sup>  $DEBUG-NAME<sup>2</sup>$ DEBUG-SUB- $1<sup>2</sup>$ 

DEBUG-SUB- $2^2$ DEBUG-SUB-3 $2^2$  $DEBUGGING<sup>2</sup>$ DECIMAL-POINT DECLARATIVES DEFAULT<sup>2</sup> DELETE DELIMITED<sup>2</sup> DELIMITER<sup>2</sup> DEPENDING DESCENDING<sup>2</sup> DESTINATION<sup>2</sup>  $DETAIL^2$  $DISABLE<sup>2</sup>$ DISPLAY DIVIDE DIVISION DOWN DUPLICATES DYNAMIC **ECHO** EGI<sup>2</sup> ELSE  $EMI<sup>2</sup>$ ENABLE<sup>2</sup> END  $END$ -ACCEPT<sup>2</sup>  $END-ADD<sup>2</sup>$  $END-CALL<sup>2</sup>$  $END$ -COMPUTE<sup>2</sup>  $END-DELETE<sup>2</sup>$  $END-DIVIDE<sup>2</sup>$ END-EVALUATE<sup>2</sup>  $END-IF<sup>2</sup>$ END-MULTIPLY<sup>2</sup>  $END-OF-PAGE<sup>2</sup>$  $END-PERFORM<sup>2</sup>$  $END-READ<sup>2</sup>$  $END-RECEIVE<sup>2</sup>$ 

<sup>2</sup> This word is not considered reserved if the RM/COBOL (74) 2.0 compatibility option is present in the Compile Command (see the *RM/COBOL User's Guide* for details on this option). In such cases, this word is treated as a user-defined word whenever it occurs in the source program.
$END-RETLIRN<sup>2</sup>$  $END$ -REWRITE<sup>2</sup>  $END-SEARCH<sup>2</sup>$  $END-STATET<sup>2</sup>$  $END-STRING<sup>2</sup>$ END-SUBTRACT<sup>2</sup> END-UNSTRING<sup>2</sup>  $END-WRITE<sup>2</sup>$ ENTER $^2$ ENVIRONMENT  $EOP<sup>2</sup>$ EQUAL ERASE ERROR  $ESCAPE<sup>2</sup>$  $ESI<sup>2</sup>$  $EVALUATE<sup>2</sup>$  $EVERY<sup>2</sup>$ **EXCEPTION** EXCLUSIVE<sup>2</sup> EXIT **EXTEND** EXTERNAL 2  $FALSE<sup>2</sup>$ FD FILE FILE-CONTROL FILLER  $FINAI.<sup>2</sup>$ FIRST  $FIXED<sup>2</sup>$ FOOTING $^2$ FOR FROM  $FUNCTION<sup>2</sup>$ GENERATE<sup>2</sup> GIVING GO  $GOBACK<sup>2</sup>$ GREATER  $GROUP<sup>2</sup>$  $HEADING<sup>2</sup>$ HIGH HIGH-VALUE HIGH-VALUES HIGHLIGHT I-O I-O-CONTROL  $ID<sup>2</sup>$ IDENTIFICATION IF IN INDEX INDEXED INDICATE<sup>2</sup> INITIAL INITIALIZE $2$ INITIATE<sup>2</sup> INPUT INPUT-OUTPUT **INSPECT** INSTALLATION INTO INVALID IS **JUST** JUSTIFIED KEY LABEL  $LAST<sup>2</sup>$ LEADING

GLOBAL 2

<sup>2</sup> This word is not considered reserved if the RM/COBOL (74) 2.0 compatibility option is present in the Compile Command (see the *RM/COBOL User's Guide* for details on this option). In such cases, this word is treated as a user-defined word whenever it occurs in the source program.

LEFT

| LENGTH $^2$                 | <b>OMITTED</b>              |
|-----------------------------|-----------------------------|
| <b>LESS</b>                 | ON                          |
| LIKE <sup>2</sup>           | <b>OPEN</b>                 |
| LIMIT $^2$                  | OPTIONAL <sup>2</sup>       |
| LIMITS $2$                  | <b>OR</b>                   |
| LINAGE <sup>2</sup>         | ORDER $^2$                  |
| LINAGE-COUNTER <sup>2</sup> | <b>ORGANIZATION</b>         |
| <b>LINE</b>                 | OTHER $^2$                  |
| LINE-COUNTER <sup>2</sup>   | <b>OUTPUT</b>               |
| <b>LINES</b>                | <b>OVERFLOW</b>             |
| <b>LINKAGE</b>              |                             |
| <b>LOCK</b>                 | PACKED-DECIMAL <sup>2</sup> |
| LOW                         | PADDING <sup>2</sup>        |
| LOWLIGHT <sup>2</sup>       | PAGE                        |
| <b>LOW-VALUE</b>            | PAGE-COUNTER <sup>2</sup>   |
| <b>LOW-VALUES</b>           | <b>PERFORM</b>              |
|                             | PF <sup>2</sup>             |
| <b>MEMORY</b>               | PH <sup>2</sup>             |
| MERGE <sup>2</sup>          | <b>PIC</b>                  |
| MESSAGE <sup>2</sup>        | <b>PICTURE</b>              |
| <b>MODE</b>                 | PLUS $2$                    |
| <b>MODULES</b>              | POINTER <sup>2</sup>        |
| <b>MOVE</b>                 | <b>POSITION</b>             |
| <b>MULTIPLY</b>             | POSITIVE <sup>2</sup>       |
|                             | PRINTING <sup>2</sup>       |
| <b>NATIVE</b>               | <b>PROCEDURE</b>            |
| NEGATIVE $^2$               | PROCEDURES <sup>2</sup>     |
| <b>NEXT</b>                 | <b>PROCEED</b>              |
| NO                          | <b>PROGRAM</b>              |
| <b>NOT</b>                  | PROGRAM-ID                  |
| $NULL^2$                    | <b>PROMPT</b>               |
| NULLS $^2$                  | PURGE <sup>2</sup>          |
| NUMBER $2$                  |                             |
| <b>NUMERIC</b>              | QUEUE <sup>2</sup>          |
| NUMERIC-EDITED <sup>2</sup> | <b>QUOTE</b>                |
|                             | <b>QUOTES</b>               |
| <b>OBJECT-COMPUTER</b>      |                             |
| <b>OCCURS</b>               | <b>RANDOM</b>               |
| OF                          | RD <sup>2</sup>             |
| <b>OFF</b>                  | <b>READ</b>                 |

<sup>&</sup>lt;sup>2</sup> This word is not considered reserved if the RM/COBOL (74) 2.0 compatibility option is present in the Compile Command (see the *RM/COBOL User's Guide* for details on this option). In such cases, this word is treated as a user-defined word whenever it occurs in the source program.

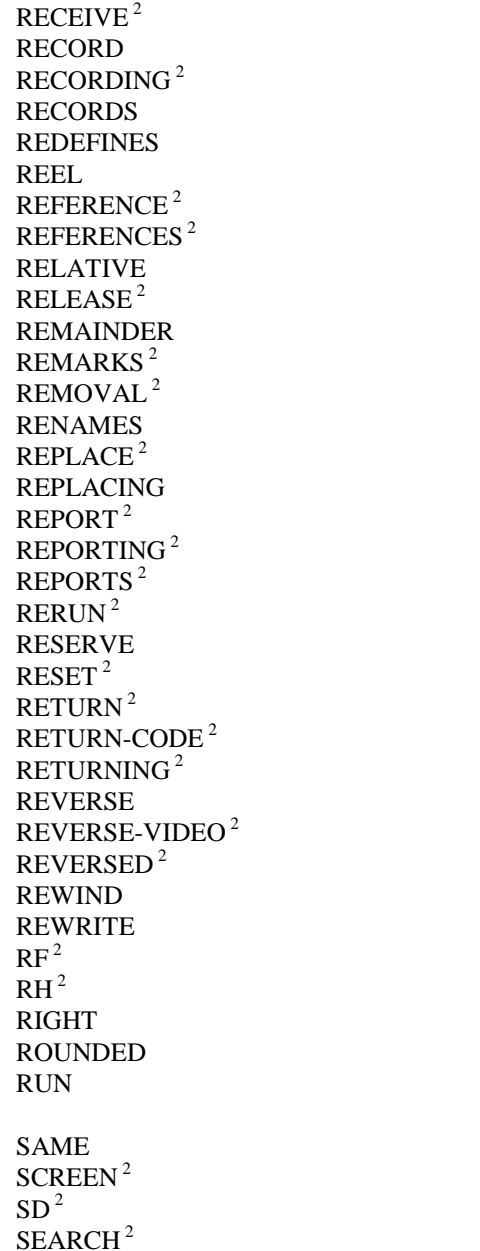

**SECTION**  $SECURE<sup>2</sup>$ **SECURITY** SEGMENT<sup>2</sup> SEGMENT-LIMIT<sup>2</sup> **SELECT**  $SEND<sup>2</sup>$ **SENTENCE** SEPARATE **SEQUENCE** SEQUENTIAL SET **SIGN SIZE**  $SORT<sup>2</sup>$ SORT-MERGE<sup>2</sup>  $SOLIRCE<sup>2</sup>$ SOURCE-COMPUTER SPACE SPACES SPECIAL-NAMES STANDARD STANDARD-1  $STANDARD-2<sup>2</sup>$ START **STATUS STOP**  $STRING<sup>2</sup>$ SUB-QUEUE-1 $2$ SUB-QUEUE-2 $2^2$ SUB-QUEUE-3 $2$ SUBTRACT  $SIIM<sup>2</sup>$ SUPPRESS 2 SYMBOLIC<sup>2</sup> **SYNC SYNCHRONIZED TAB**  $TABLE<sup>2</sup>$ 

 $2$  This word is not considered reserved if the RM/COBOL (74) 2.0 compatibility option is present in the Compile Command (see the *RM/COBOL User's Guide* for details on this option). In such cases, this word is treated as a user-defined word whenever it occurs in the source program.

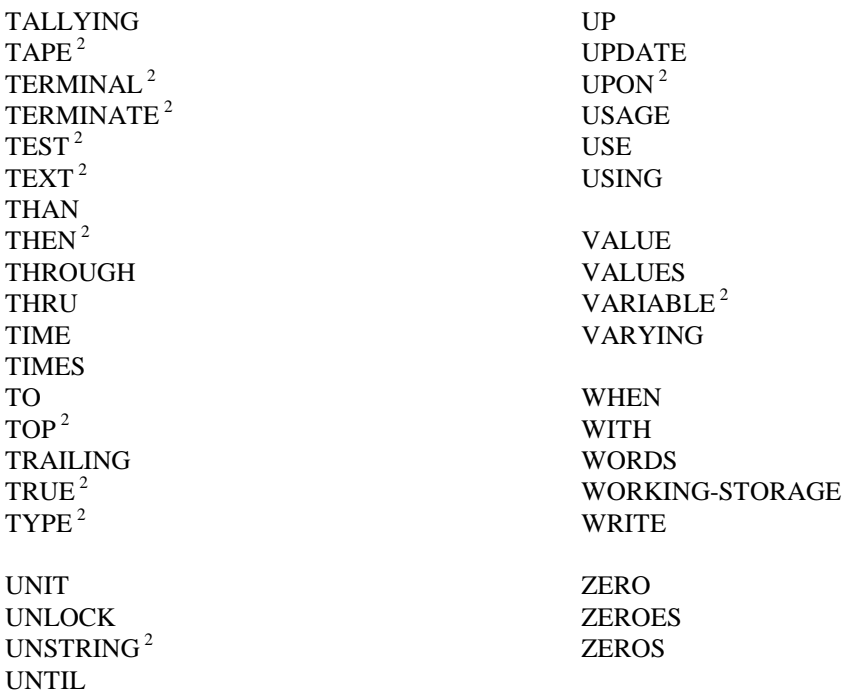

<sup>&</sup>lt;sup>2</sup> This word is not considered reserved if the RM/COBOL (74) 2.0 compatibility option is present in the Compile Command (see the *RM/COBOL User's Guide* for details on this option). In such cases, this word is treated as a user-defined word whenever it occurs in the source program.

# **Context-Sensitive Words**

The words listed in Table 2 are context-sensitive words and are reserved in the specified language construct or context. If a context-sensitive word is used where the context-sensitive word is permitted in the general format, the word is treated as a keyword; otherwise it is treated as a user-defined word.

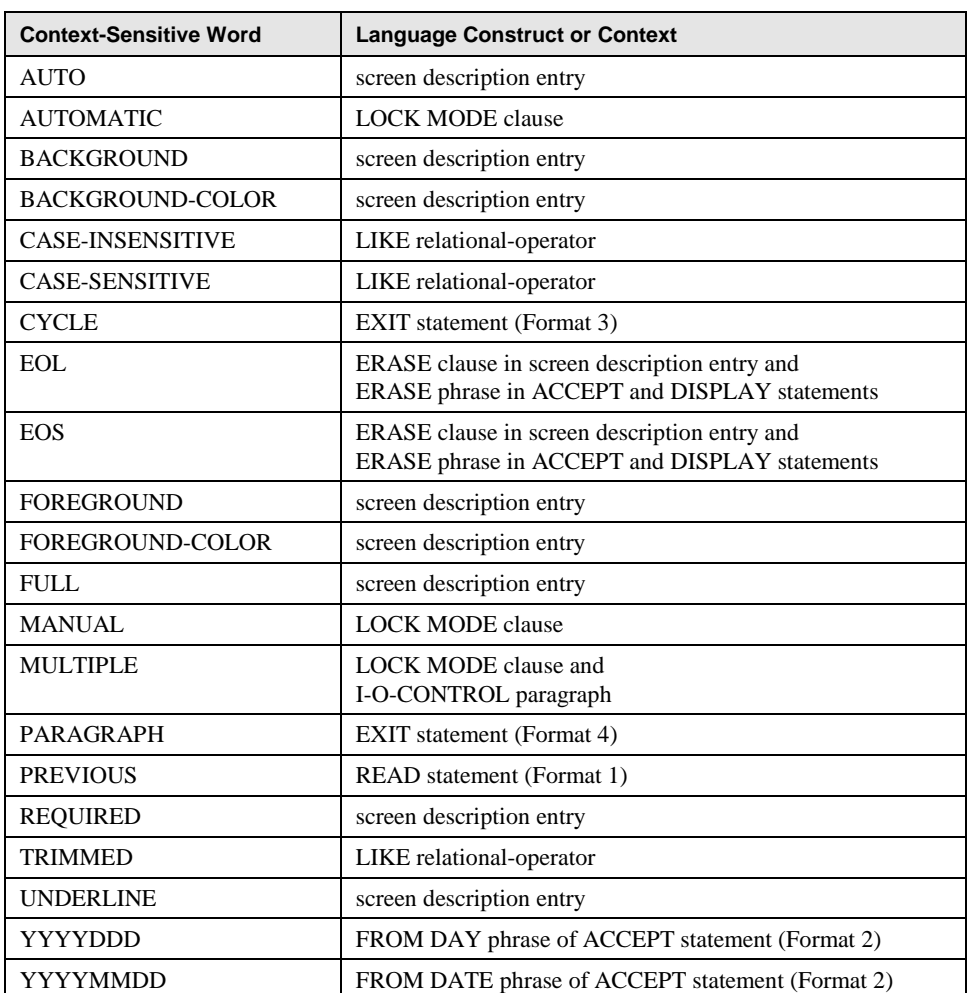

#### **Table 2: Context-Sensitive Words**

Except for EOL and EOS, the words in Table 2 are not considered to be context-sensitive words if the RM/COBOL (74) 2.0 compatibility option is present in the Compile Command (see the *RM/COBOL User's Guide* for details on this option). When that option is present, the words in this list, other than EOL and EOS, are treated as userdefined words whenever they occur in the source program.

The DERESERVE keyword of the COMPILER-OPTIONS configuration record, which is described in the "Configuration" chapter of the *RM/COBOL User's Guide*, can be used to make a context-sensitive word a user-defined word whenever it occurs in the source program, but then the language feature provided by the construct in which the word appears is not available for programs compiled with that particular configuration setting.

# **Nonreserved System-Names**

#### **Code-Name**

EBCDIC

### **(Color-Integer) Color-Names**

- (0) BLACK
- (1) BLUE
- (2) GREEN
- (3) CYAN
- (4) RED
- (5) MAGENTA
- (6) BROWN
- (7) WHITE

## **Computer-Names**

user-defined-word-1

#### **Delimiter-Names**

BINARY-SEQUENTIAL LINE-SEQUENTIAL

# **Device-Names**

CARD-PUNCH CARD-READER CASSETTE CONSOLE DISC DISK KEYBOARD LISTING MAGNETIC-TAPE PRINT PRINTER PRINTER-1 SORT-WORK

### **Feature-Names**

C01 C02  $C<sub>03</sub>$  $C<sub>04</sub>$ C05 C06 C07 C08 C09 C10 C11 C12

#### **Label-Names**

FILE-ID user-defined-word-2

### **Language-Names**

user-defined-word-3

# **Low-Volume-I-O-Names**

CONSOLE SYSIN SYSOUT

# **Rerun-Names**

user-defined-word-4

# **Switch-Names**

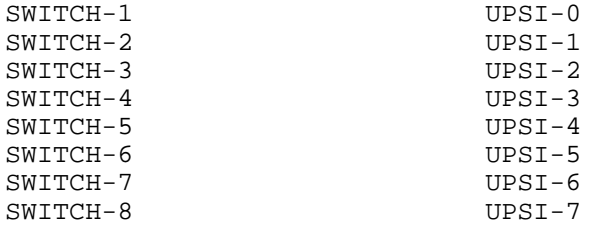